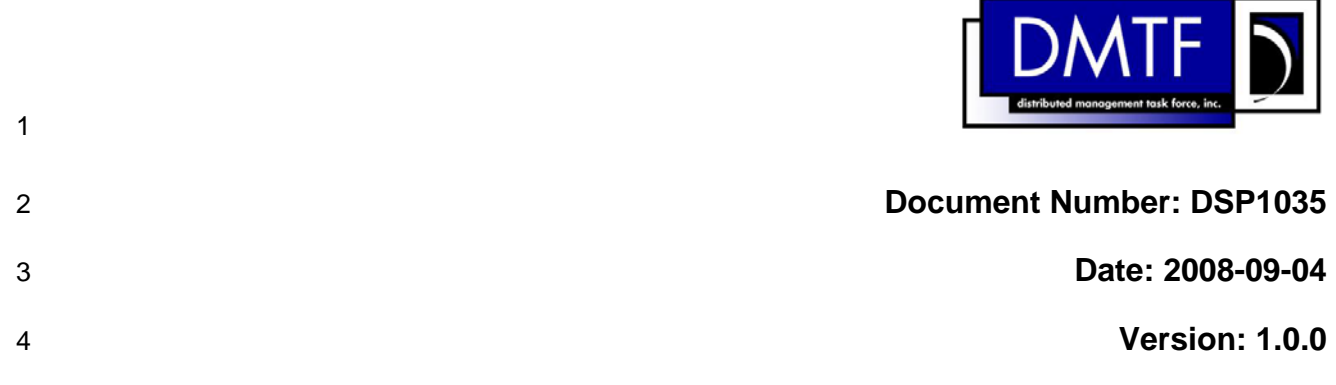

# **Host LAN Network Port Profile**

**Document Type: Specification** 

- **Document Status: Final Standard**
- **Document Language: E**

## 9 | Copyright Notice

10 Copyright © 2008 Distributed Management Task Force, Inc. (DMTF). All rights reserved.

11 DMTF is a not-for-profit association of industry members dedicated to promoting enterprise and systems 12 management and interoperability. Members and non-members may reproduce DMTF specifications and 13 documents for uses consistent with this purpose, provided that correct attribution is given. As DMTF 14 specifications may be revised from time to time, the particular version and release date should always be 15 noted.

16 Implementation of certain elements of this standard or proposed standard may be subject to third party 17 patent rights, including provisional patent rights (herein "patent rights"). DMTF makes no representations 18 to users of the standard as to the existence of such rights, and is not responsible to recognize, disclose,<br>19 or identify any or all such third party patent right, owners or claimants, nor for any incomplete or or identify any or all such third party patent right, owners or claimants, nor for any incomplete or 20 inaccurate identification or disclosure of such rights, owners or claimants. DMTF shall have no liability to 21 any party, in any manner or circumstance, under any legal theory whatsoever, for failure to recognize,<br>22 disclose, or identify any such third party patent rights, or for such party's reliance on the standard or disclose, or identify any such third party patent rights, or for such party's reliance on the standard or 23 incorporation thereof in its product, protocols or testing procedures. DMTF shall have no liability to any 24 party implementing such standard, whether such implementation is foreseeable or not, nor to any patent 25<br>25 owner or claimant, and shall have no liability or responsibility for costs or losses incurred if a standard is owner or claimant, and shall have no liability or responsibility for costs or losses incurred if a standard is 26 withdrawn or modified after publication, and shall be indemnified and held harmless by any party 27 implementing the standard from any and all claims of infringement by a patent owner for such 28 implementations.

29 For information about patents held by third-parties which have notified the DMTF that, in their opinion,

30 such patent may relate to or impact implementations of DMTF standards, visit

31 <http://www.dmtf.org/about/policies/disclosures.php>.

# **CONTENTS**

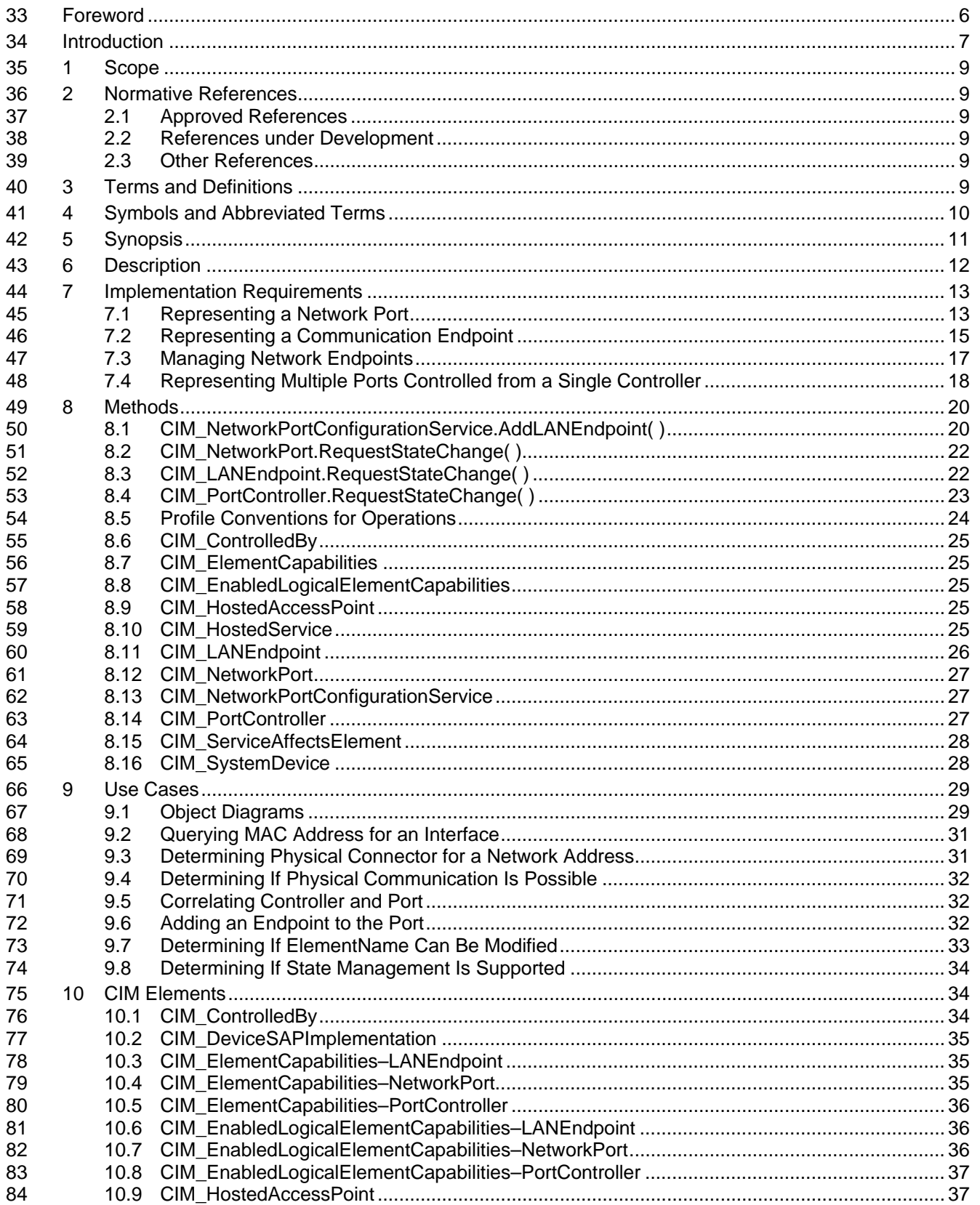

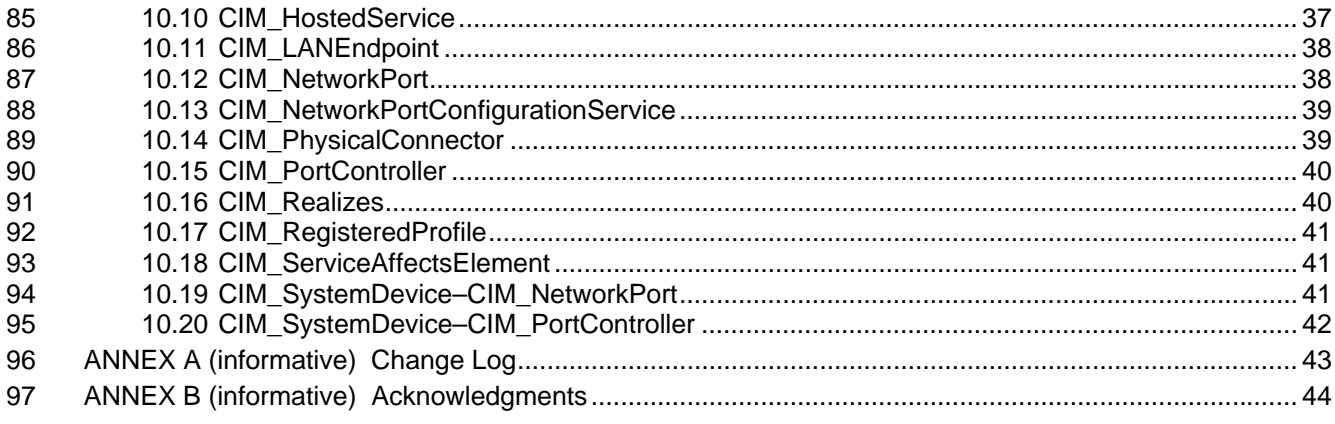

# 99 **Figures**

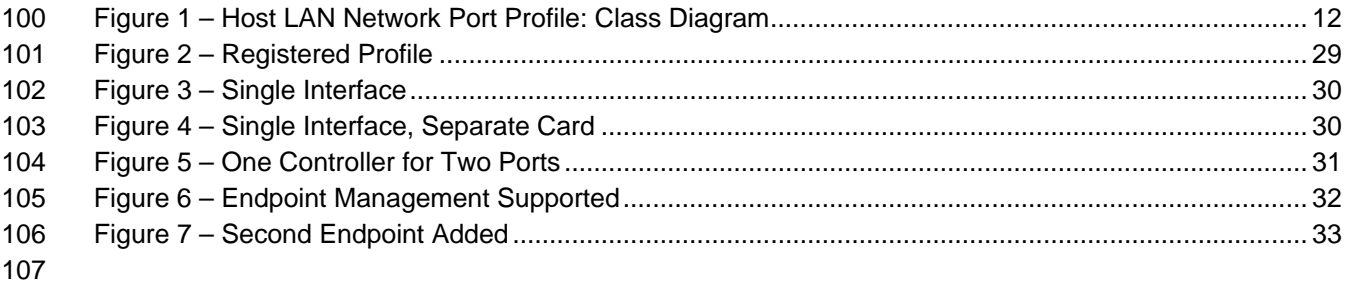

# 108 **Tables**

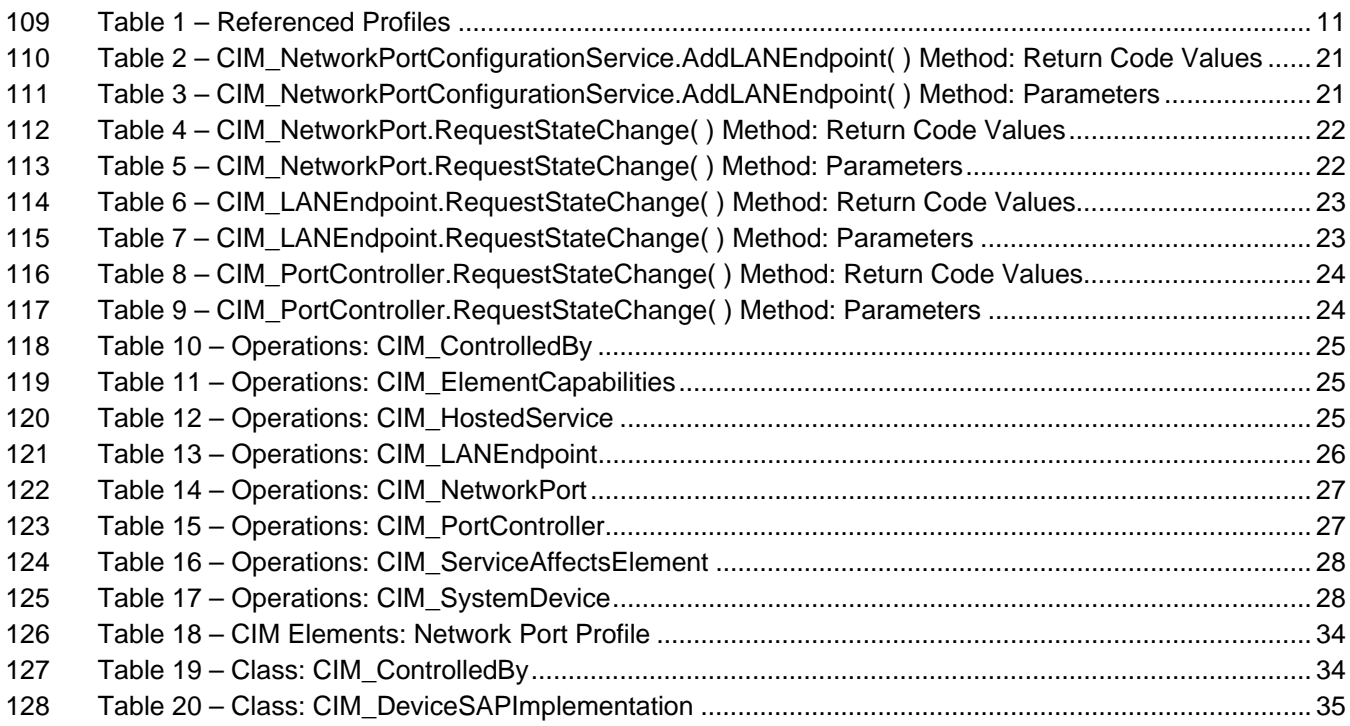

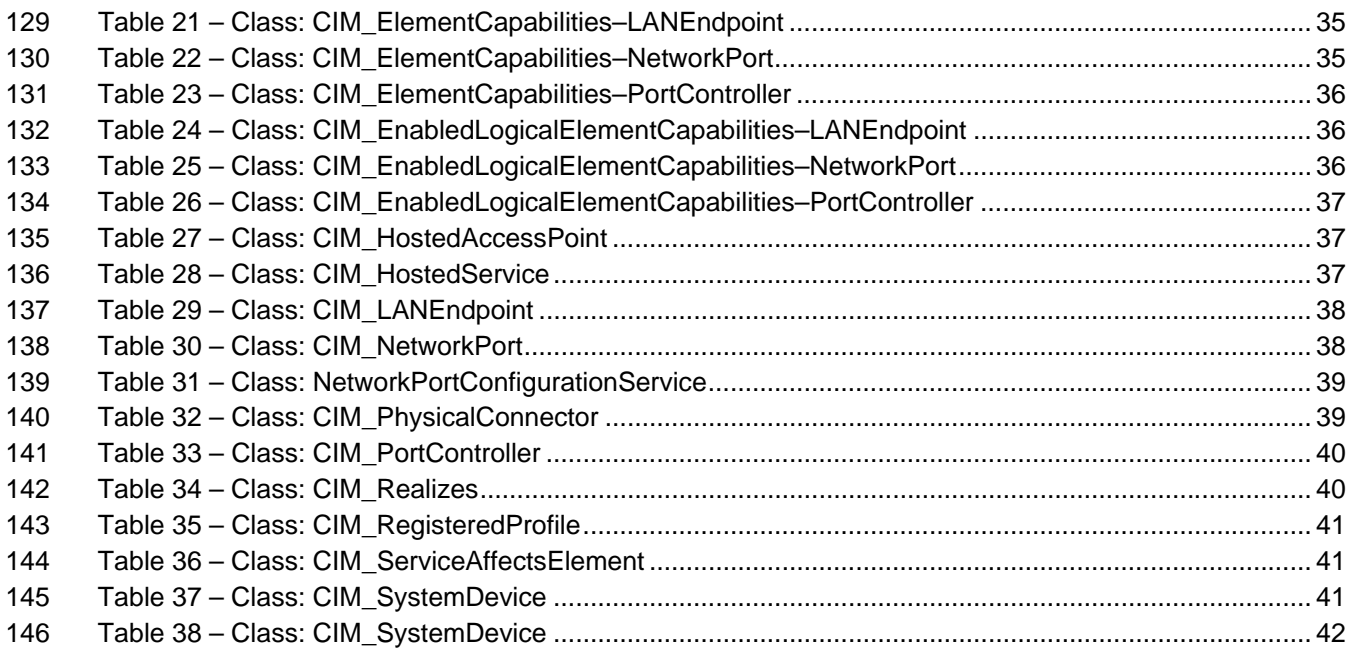

# <span id="page-5-0"></span>148 Foreword

149 The *Host LAN Network Port Profile* (DSP1035) was prepared by the Physical Platform Profiles Working Group.

151 DMTF is a not-for-profit association of industry members dedicated to promoting enterprise and systems 152 management and interoperability.

management and interoperability.

<span id="page-6-0"></span>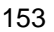

## **Introduction**

154 The information in this specification should be sufficient for a provider or consumer of this data to identify<br>155 unambiguously the classes, properties, methods, and values that shall be instantiated and manipulated t

155 unambiguously the classes, properties, methods, and values that shall be instantiated and manipulated to<br>156 represent and manage a network port that provides a LAN interface to a host and its associated

represent and manage a network port that provides a LAN interface to a host and its associated

157 configuration information. The target audience for this specification is implementers who are writing CIM-

158 based providers or consumers of management interfaces that represent the component described in this document. document.

160

<span id="page-8-6"></span><sup>161</sup>**Host LAN Network Port Profile** 

## <span id="page-8-0"></span>162 **1 Scope**

163 The *Host LAN Network Port Profile* extends the management capability of referencing profiles by adding

164 the capability to represent a network port that provides a LAN interface to a host system, its associated 165 controller, and network interfaces. Associations with the port's physical aspects and profile-

166 implementation version information are modeled in this profile.

## <span id="page-8-1"></span>167 **2 Normative References**

168 The following referenced documents are indispensable for the application of this document. For dated 169 references, only the edition cited applies. For undated references, the latest edition of the referenced

170 document (including any amendments) applies.

## <span id="page-8-2"></span>171 **2.1 Approved References**

- 172 DMTF [DSP0200](http://www.dmtf.org/standards/published_documents/DSP200.pdf), *CIM Operations over HTTP 1.2.0*
- 173 DMTF [DSP0004](http://www.dmtf.org/standards/published_documents/DSP0004V2.3_final.pdf), *CIM Infrastructure Specification 2.3.0*
- 174 DMTF [DSP1000](http://www.dmtf.org/standards/published_documents/DSP1000.pdf), *Management Profile Specification Template 1.0.0*
- 175 DMTF [DSP1001](http://www.dmtf.org/standards/published_documents/DSP1001.pdf), *Management Profile Specification Usage Guide 1.0.0*

## <span id="page-8-3"></span>176 **2.2 References under Development**

- 177 DMTF [DSP1011](http://www.dmtf.org/standards/published_documents/), *Physical Asset Profile*
- 178 DMTF [DSP1033](http://www.dmtf.org/standards/published_documents/DSP1033.pdf), *Profile Registration Profile 1.0.0*

## <span id="page-8-4"></span>179 **2.3 Other References**

- 180 ISO/IEC Directives, Part 2, *Rules for the structure and drafting of International Standards*,
- 181 [http://isotc.iso.org](http://isotc.iso.org/livelink/livelink.exe?func=ll&objId=4230456&objAction=browse&sort=subtype)
- 182 *Unified Modeling Language (UML) from the Open Management Group (OMG),* [http://www.uml.org](http://www.uml.org/)

## <span id="page-8-5"></span>183 **3 Terms and Definitions**

- 184 For the purposes of this document, the following terms and definitions apply.
- 185 **3.1**
- 186 **can**
- 187 used for statements of possibility and capability, whether material, physical, or causal
- 188 **3.2**
- 189 **cannot**
- 190 used for statements of possibility and capability, whether material, physical, or causal

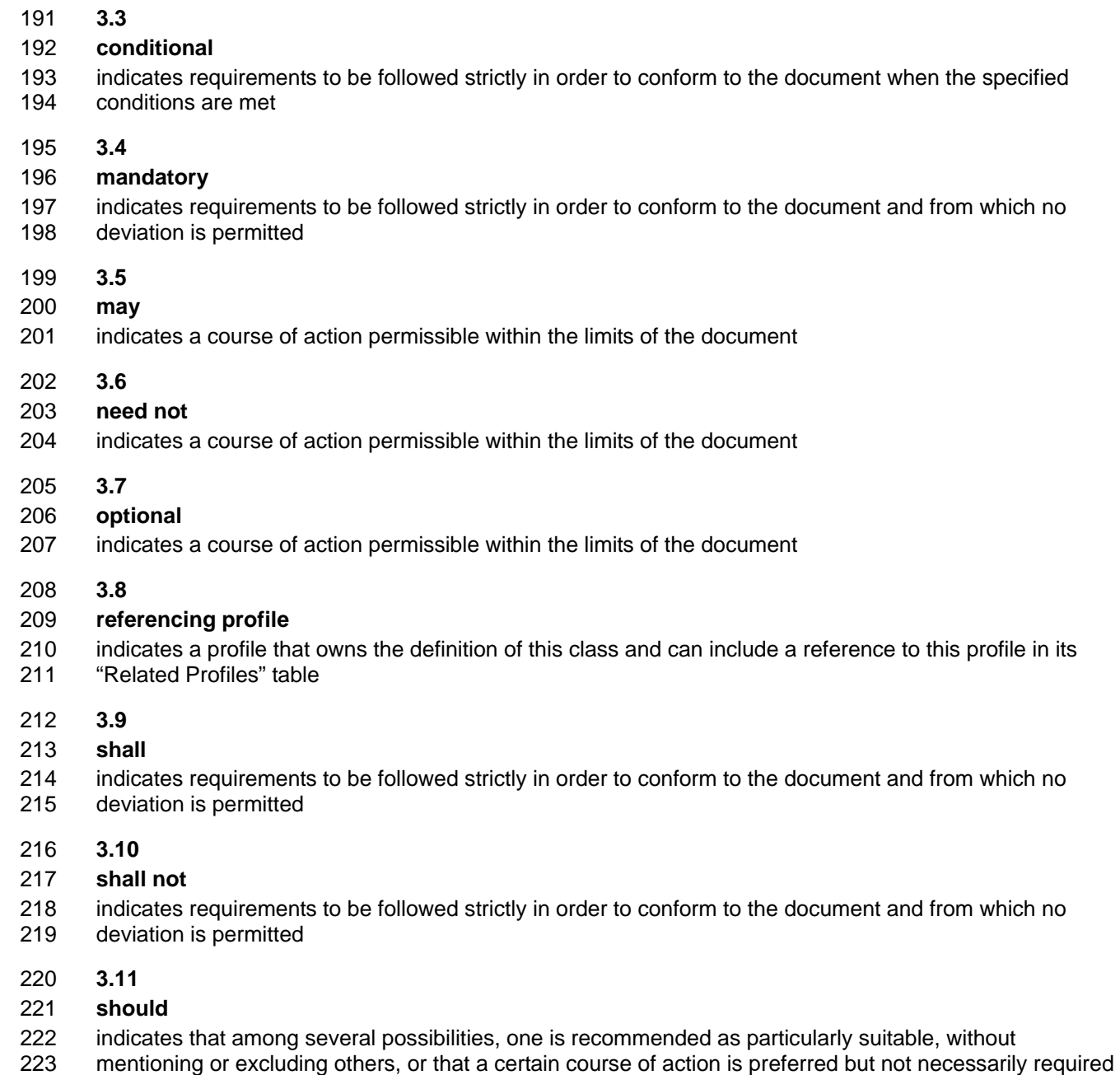

- 224 **3.12**
- 225 **should not**
- 226 indicates that a certain possibility or course of action is deprecated but not prohibited

## <span id="page-9-0"></span>227 **4 Symbols and Abbreviated Terms**

## 228 **Experimental Maturity Level**

229

230 Some of the content considered for inclusion in *Host LAN Network Port Profile* has yet to receive

- 231 sufficient review to satisfy the adoption requirements set forth by the Technical Committee within the 232 DMTF. This content is presented here as an aid to implementers who are interested in likely future
- DMTF. This content is presented here as an aid to implementers who are interested in likely future
- 233 developments within this specification. The content marked experimental may change as implementation
- 234 experience is gained. There is a high likelihood that it will be included in an upcoming revision of the
- 235 specification. Until that time, it is purely informational, and is clearly marked within the text.
- 236 A sample of the typographical convention for experimental content is included here:

#### 237 **EXPERIMENTAL**

238 Experimental content appears here.

## 239 **EXPERIMENTAL**

- 240 The following symbols and abbreviations are used in this document.
- 241 **4.1**
- 242 **DNS**
- 243 Domain Name System
- 244 **4.2**
- 245 **DHCP**
- 246 Dynamic Host Configuration Protocol
- 247 **4.3**
- 248 **LAN**
- 249 Local Area Network

## <span id="page-10-0"></span>250 **5 Synopsis**

- 251 **Profile Name:** Host LAN Network Port
- 252 **Version:** 1.0.0
- 253 **Organization:** DMTF
- 254 **CIM Schema version:** 2.18
- 255 **Central Class:** CIM\_NetworkPort
- 256 **Scoping Class:** CIM\_ComputerSystem

257 This abstract profile specification shall not be directly implemented; implementations shall be based on a 258 profile specification that specializes the requirements of this profile.

259 The *Host LAN Network Port Profile* extends the management capability of referencing profiles by adding 260 the capability to represent a network port that provides a LAN interface in a managed system. This profile 261 includes a specification of the network port, associated controller, associated network endpoint, and the 262 realization of the connection in a physical connector.

263 CIM\_NetworkPort shall be the Central Class of this profile. The instance of CIM\_NetworkPort shall be the

264 Central Instance of this profile. CIM\_ComputerSystem shall be the Scoping Class of this profile. The

- 265 instance of CIM\_ComputerSystem with which the Central Instance is associated through an instance of
- 266 CIM SystemDevice shall be the Scoping Instance of this profile.
- 267 [Table 1](#page-10-1) identifies profiles on which this profile has a dependency.

<span id="page-10-1"></span>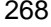

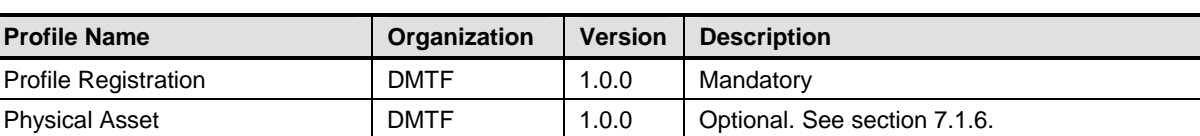

#### 268 **Table 1 – Referenced Profiles**

## <span id="page-11-1"></span><span id="page-11-0"></span>269 **6 Description**

270 The *Host LAN Network Port Profile* describes a network port and, optionally, an associated controller, 271 associated network interfaces, and the realization of the connection in a physical connector.

- 272 The following functionality is mandatory within the scope of this profile:
- 273 a specification of the network port and related hardware
- 274 network interfaces active over the network port
- 275 The following functionality is optional within the scope of this profile:
- 276 modeling of the controller and its relationship with the network port
- 277 The following functionality is not covered in this profile:
- 278 modeling of the networks in which the network interface participates

279 [Figure 1](#page-11-2) represents the class schema for the *Host LAN Network Port Profile*. For simplicity, the prefix

280 CIM\_ has been removed from the names of the classes. The CIM\_NetworkPort class represents a

281 network port of the system with one or more communication endpoints (that is, a communication

282 interface) represented through CIM\_LANEndpoint. A given CIM\_LANEndpoint on the network port is

283 identified by a MAC address to which the network port will respond. A network port can have an

284 associated controller. The controller is represented by an instance of CIM\_PortController. The

285 relationship between the controller and port is modeled through the CIM\_ControlledBy association. The 286 CIM\_NetworkPortConfigurationService class provides the ability to manage network interfaces associated

287 with a network port

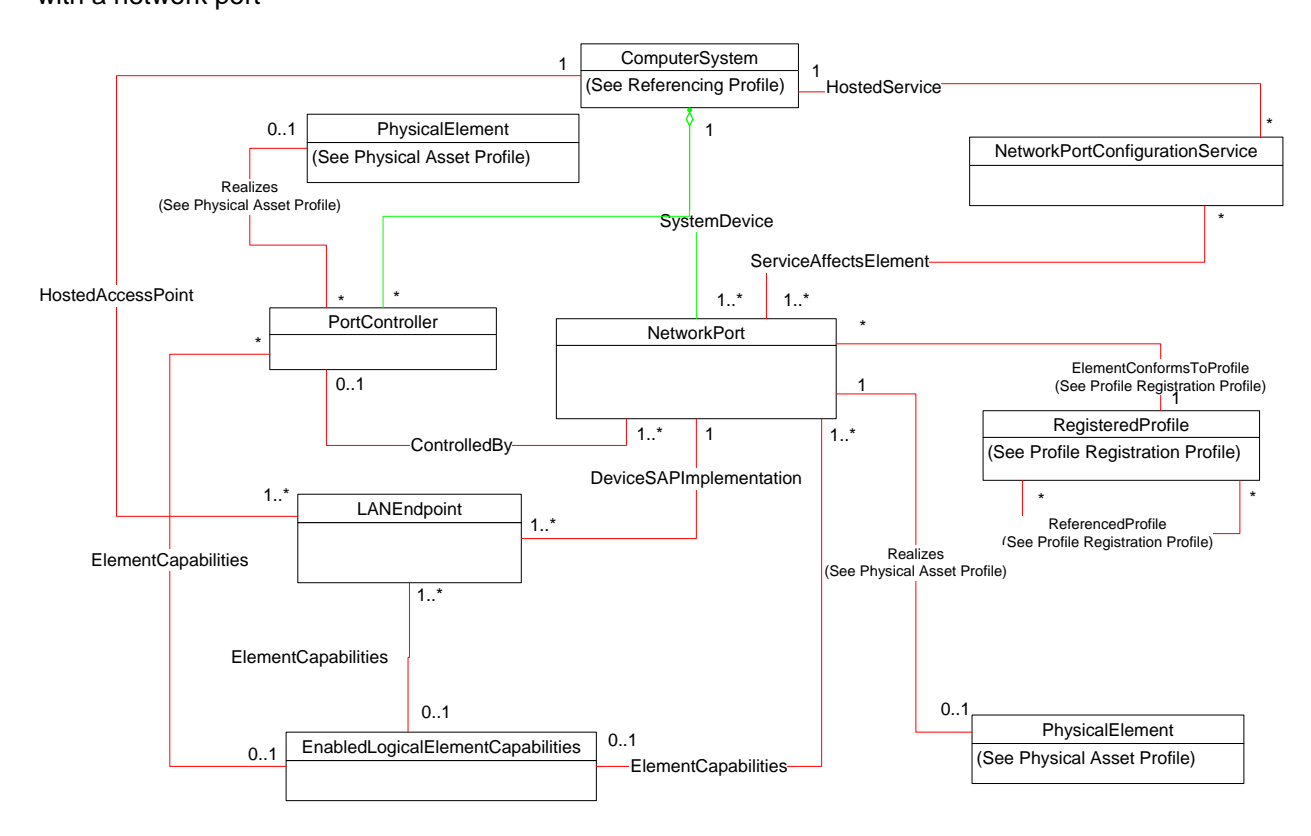

<span id="page-11-2"></span>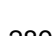

288

289 **Figure 1 – Host LAN Network Port Profile: Class Diagram** 

## <span id="page-12-0"></span>290 **7 Implementation Requirements**

291 This section details the requirements related to the arrangement of instances and properties of instances 292 for implementations of this profile.

## <span id="page-12-1"></span>293 **7.1 Representing a Network Port**

294 An instance of CIM\_NetworkPort shall represent the network port.

## 295 **7.1.1 CIM\_NetworkPort.EnabledState—Enabled but Offline**

296 A value of 6 (Enabled but Offline) shall indicate that the underlying device is enabled but cannot 297 communicate with the physical network. For example, this state is appropriate if the network cable is not 298 attached to the physical connector.

## 299 **7.1.2 Network Port State Management Is Supported—Conditional**

- 300 When management of the state of a Network Port is supported, exactly one instance of
- 301 CIM\_EnabledLogicalElementCapabilities shall be associated with the CIM\_NetworkPort instance through 302 an instance of CIM\_ElementCapabilities.
- 303 Support for managing the state of the Network Port is optional behavior. This section describes the CIM 304 elements and behaviors that shall be implemented when this behavior is supported.
- 305 **Conditional Determination:** A client can determine whether state management is supported as follows:
- 306 1) Find the CIM\_EnabledLogicalElementCapabilities instance that is associated with the 307 CIM\_NetworkPort instance.
- 308 2) Query the value of the RequestedStatesSupported property. If at least one value is specified, 309 state management is supported.

#### 310 **7.1.2.1 CIM\_EnabledLogicalElementCapabilities**

- 311 When state management is supported, exactly one instance of CIM\_EnabledLogicalElementCapabilities
- 312 shall be associated with the CIM\_NetworkPort instance through an instance of the
- 313 CIM\_ElementCapabilities association and it shall be subject to the conditions in this section.

#### <span id="page-12-2"></span>314 **7.1.2.1.1 CIM\_EnabledLogicalElementCapabilities.RequestedStatesSupported**

315 The RequestedStatesSupported property may contain one or more of the following values: 2 (Enabled), 3 316 (Disabled), or 11 (Reset).

#### <span id="page-12-4"></span>317 **7.1.2.2 CIM\_NetworkPort.RequestedState**

- 318 When the CIM\_NetworkPort.RequestStateChange() method is successfully invoked, the value of the
- 319 RequestedState property shall be the value of the RequestedState parameter. If the method is not
- 320 successfully invoked, the value of the RequestedState property is indeterminate.
- 321 The CIM\_NetworkPort.RequestedState property shall have one of the values specified in the 322 CIM\_EnabledLogicalElementCapabilities.RequestedStatesSupported property or 5 (No Change).

#### <span id="page-12-3"></span>323 **7.1.2.3 CIM\_NetworkPort.EnabledState**

- 324 When the RequestedState parameter has a value of 2 (Enabled) or 3 (Disabled) and the
- 325 CIM\_NetworkPort.RequestStateChange( ) method completes successfully, the value of the EnabledState 326 property shall equal the value of the CIM\_NetworkPort.RequestedState property.
- 327 If the method does not complete successfully, the value of the EnabledState property is indeterminate.

328 The EnabledState property shall have the value 2 (Enabled), 3 (Disabled), or 6 (Enabled but Offline).

## 329 **7.1.3 Network Port State Management Is Not Supported**

330 This section describes the CIM elements and behaviors that shall be implemented when management of 331 the Network Port state is not supported.

## 332 **7.1.3.1 CIM\_EnabledLogicalElementCapabilities**

- 333 When state management is not supported, exactly one instance of
- 334 CIM\_EnabledLogicalElementCapabilities may be associated with the CIM\_NetworkPort instance through 335 an instance of the CIM\_ElementCapabilities association and it shall be subject to the conditions in this 336 section.

## <span id="page-13-0"></span>337 **7.1.3.1.1 CIM\_EnabledLogicalElementCapabilities.RequestedStatesSupported**

338 The CIM\_EnabledLogicalElementCapabilities.RequestedStatesSupported property shall not contain any 339 values.

## <span id="page-13-4"></span>340 **7.1.3.2 CIM\_NetworkPort.RequestedState**

341 The RequestedState property shall have the value 12 (Not Applicable).

## <span id="page-13-3"></span>342 **7.1.3.3 CIM\_NetworkPort.EnabledState**

343 The EnabledState property shall have one of the following values: 2 (Enabled), 3 (Disabled), 5 (Not 344 Applicable), or 6 (Enabled but Offline).

## <span id="page-13-5"></span>345 **7.1.4 Modifying ElementName Is Supported—Conditional**

- 346 The CIM\_NetworkPort.ElementName property may support being modified by the ModifyInstance
- 347 operation. See section [8.12.1.1](#page-26-5). This behavior is conditional. This section describes the CIM elements
- 348 and behavior requirements when an implementation supports client modification of the
- 349 CIM\_NetworkPort.ElementName property.
- 350 **Client Determination:** A client can determine whether it can modify the ElementName as follows:
- 351 1) Find the CIM\_EnabledLogicalElementCapabilities instance that is associated with the 352 CIM\_NetworkPort instance.
- 353 2) Query the value of the ElementNameEditSupported property of the instance. If the value is 354 TRUE, the client can modify the CIM\_NetworkPort.ElementName property.

#### 355 **7.1.4.1 CIM\_EnabledLogicalElementCapabilities**

356 An instance of CIM\_EnabledLogicalElementCapabilities shall be associated with the CIM\_NetworkPort 357 instance through an instance of CIM\_ElementCapabilities.

#### <span id="page-13-1"></span>358 **7.1.4.1.1 CIM\_EnabledLogicalElementCapabilities.ElementNameEditSupported**

359 This property shall have a value of TRUE when the implementation supports client modification of the 360 CIM\_NetworkPort.ElementName property.

#### <span id="page-13-2"></span>361 **7.1.4.1.2 CIM\_EnabledLogicalElement.MaxElementNameLen**

362 The MaxElementNameLen property shall be implemented.

## <span id="page-14-5"></span>363 **7.1.5 Modifying ElementName Is Not Supported**

- 364 This section describes the CIM elements and behaviors that shall be implemented when the
- 365 CIM\_NetworkPort.ElementName does not support being modified by the ModifyInstance operation.

#### 366 **7.1.5.1 CIM\_EnabledLogicalElementCapabilities**

367 An instance of CIM\_EnabledLogicalElementCapabilities may be associated with the CIM\_NetworkPort 368 instance through an instance of CIM\_ElementCapabilities.

#### <span id="page-14-3"></span>369 **7.1.5.1.1 CIM\_EnabledLogicalElementCapabilities.ElementNameEditSupported**

370 This property shall have a value of FALSE when the implementation does not support client modification 371 of the CIM\_NetworkPort.ElementName property.

## <span id="page-14-4"></span>372 **7.1.5.1.2 CIM\_EnabledLogicalElement.MaxElementNameLen**

373 The MaxElementNameLen property may be implemented. The MaxElementNameLen property is 374 irrelevant in this context.

## <span id="page-14-1"></span>375 **7.1.6 Representing the Physical Packaging**

- 376 Support for representing the physical packaging of the network device is optional. The physical packaging
- 377 may be modeled using one or more instances of CIM\_PhysicalElement in accordance with the Physical 378 Asset Profile.
- 379 In addition, an implementation may use an instance of CIM\_PhysicalConnector to represent the physical
- 380 connector. When an implementation instruments an instance of CIM\_PhysicalConnector to represent the
- 381 physical connector of the network device for connecting to the network, the instance of
- 382 CIM\_PhysicalConnector shall be compliant with the Physical Asset Profile. Instrumentation of the
- 383 CIM\_Realizes class is conditional. If a corresponding instance of CIM\_PhysicalConnector is instantiated,
- 384 it shall be associated to the corresponding CIM NetworkPort via a CIM Realizes instance.

## <span id="page-14-0"></span>385 **7.2 Representing a Communication Endpoint**

386 At least one instance of CIM\_LANEndpoint shall represent a communication endpoint at the data-link 387 layer.

#### <span id="page-14-2"></span>388 **7.2.1 Endpoint Identified by Hardware MAC**

389 There shall be exactly one instance of CIM\_LANEndpoint in which the MACAddress property has the 390 same value as the PermanentAddress property of the associated CIM\_NetworkPort instance.

## 391 **7.2.2 Communication Endpoint Identified by Assigned MAC**

392 For each communication endpoint of the network port, there shall be exactly one instance of 393 CIM\_LANEndpoint in which the MACAddress property contains the value of a MAC address to which the 394 network port will respond.

## 395 **7.2.3 Relationship between the Interface and Port**

396 For each instance of CIM\_LANEndpoint, one instance of CIM\_DeviceSAPImplementation shall associate 397 the CIM\_LANEndpoint with the CIM\_NetworkPort.

## 398 **7.2.4 Endpoint State Management Is Supported—Conditional**

- 399 When management of the state of a port endpoint is supported, exactly one instance of
- 400 CIM\_EnabledLogicalElementCapabilities shall be associated with the CIM\_LANEndpoint instance
- 401 through an instance of CIM\_ElementCapabilities.
- 402 Support for managing the state of the port endpoint is optional behavior. This section describes the CIM 403 elements and behaviors that shall be implemented when this behavior is supported.

## 404 **7.2.4.1 CIM\_EnabledLogicalElementCapabilities**

- 405 When state management is supported, exactly one instance of CIM\_EnabledLogicalElementCapabilities
- 406 shall be associated with the CIM\_LANEndpoint instance through an instance of the
- 407 CIM\_ElementCapabilities association.

## <span id="page-15-0"></span>408 **7.2.4.1.1 CIM\_EnabledLogicalElementCapabilities.RequestedStatesSupported**

409 The RequestedStatesSupported property may contain zero or more of the following values: 2 (Enabled), 410 3 (Disabled), or 11 (Reset).

## <span id="page-15-2"></span>411 **7.2.4.2 CIM\_LANEndpoint.RequestedState**

412 When the CIM\_LANEndpoint.RequestStateChange( ) method is successfully invoked, the value of the

413 RequestedState property shall be the value of the RequestedState parameter. If the method is not

- 414 successfully invoked, the value of the RequestedState property is indeterminate.
- 415 The CIM\_LANEndpoint.RequestedState property shall have one of the values specified in the
- 416 CIM\_EnabledLogicalElementCapabilities.RequestedStatesSupported property or 5 (No Change).

## <span id="page-15-4"></span>417 **7.2.4.3 CIM\_LANEndpoint.EnabledState**

- 418 When the RequestedState parameter has a value of 2 (Enabled) or 3 (Disabled) and the
- 419 CIM\_LANEndpoint.RequestStateChange( ) method completes successfully, the value of the EnabledState 420 property shall equal the value of the CIM\_LANEndpoint.RequestedState property.
- 421 If the method does not complete successfully, the value of the EnabledState property is indeterminate.
- 422 The EnabledState property shall have the value 2 (Enabled) or 3 (Disabled).

## 423 **7.2.5 Endpoint State Management Is Not Supported**

424 This section describes the CIM elements and behaviors that shall be implemented when management of 425 the endpoint state is not supported.

## 426 **7.2.5.1 CIM\_EnabledLogicalElementCapabilities**

- 427 When state management is not supported, exactly one instance of
- 428 CIM\_EnabledLogicalElementCapabilities may be associated with the CIM\_LANEndpoint instance through 429 an instance of the CIM\_ElementCapabilities association.

## <span id="page-15-1"></span>430 **7.2.5.1.1 CIM\_EnabledLogicalElementCapabilities.RequestedStatesSupported**

431 The CIM\_EnabledLogicalElementCapabilities.RequestedStatesSupported property shall not contain any 432 values.

## <span id="page-15-3"></span>433 **7.2.5.2 CIM\_LANEndpoint.RequestedState**

434 The RequestedState property shall have the value 12 (Not Applicable).

#### <span id="page-16-5"></span>435 **7.2.5.3 CIM\_LANEndpoint.EnabledState**

436 The EnabledState property shall have one of the following values: 2 (Enabled), 3 (Disabled), or 5 (Not 437 Applicable).

## <span id="page-16-6"></span>438 **7.2.6 Modifying ElementName Is Supported—Conditional**

- 439 The CIM LANEndpoint.ElementName property may support being modified by the ModifyInstance
- 440 operation. See section [8.11.2.2](#page-25-2). This behavior is conditional. This section describes the CIM elements
- 441 and behavior requirements when an implementation supports client modification of the
- 442 CIM LANEndpoint.ElementName property.

#### 443 **7.2.6.1 CIM\_EnabledLogicalElementCapabilities**

444 An instance of CIM\_EnabledLogicalElementCapabilities shall be associated with the CIM\_LANEndpoint 445 instance through an instance of CIM ElementCapabilities.

#### <span id="page-16-1"></span>446 **7.2.6.1.1 CIM\_EnabledLogicalElementCapabilities.ElementNameEditSupported**

447 This property shall have a value of TRUE when the implementation supports client modification of the 448 CIM LANEndpoint.ElementName property.

#### <span id="page-16-3"></span>449 **7.2.6.1.2 CIM\_EnabledLogicalElement.MaxElementNameLen**

450 The MaxElementNameLen property shall be implemented.

## <span id="page-16-7"></span>451 **7.2.7 Modifying ElementName Is Not Supported**

- 452 This section describes the CIM elements and behaviors that shall be implemented when the
- 453 CIM\_LANEndpoint.ElementName does not support being modified by the ModifyInstance operation.

#### 454 **7.2.7.1 CIM\_EnabledLogicalElementCapabilities**

455 An instance of CIM\_EnabledLogicalElementCapabilities may be associated with the CIM\_LANEndpoint 456 instance through an instance of CIM ElementCapabilities.

#### <span id="page-16-2"></span>457 **7.2.7.1.1 CIM\_EnabledLogicalElementCapabilities.ElementNameEditSupported**

458 This property shall have a value of FALSE when the implementation does not support client modification 459 of the CIM\_LANEndpoint.ElementName property.

#### <span id="page-16-4"></span>460 **7.2.7.1.2 CIM\_EnabledLogicalElement.MaxElementNameLen**

461 The MaxElementNameLen property may be implemented. The MaxElementNameLen property is 462 irrelevant in this context.

## <span id="page-16-0"></span>463 **7.3 Managing Network Endpoints**

464 An implementation may support the creation and deletion of network endpoints for the network port.

#### 465 **EXPERIMENTAL**

466 When an implementation supports the creation of network endpoints, there shall be an instance of

467 CIM\_NetworkPortConfigurationService. An instance of CIM\_ServiceAffectsElement is conditional. When

- 468 an instance of CIM NetworkPortConfigurationService is instrumented, there shall be an instance of
- 469 CIM\_ServiceAffectsElement that references the Central Instance and the
- 470 CIM NetworkPortConfigurationService instance. The CIM NetworkPortConfigurationService instance
- 471 shall be associated to an instance of CIM ComputerSystem through an instance of CIM HostedService.
- 472 A network endpoint can be created using the AddLANEndpoint( ) method of the
- 473 CIM\_NetworkPortConfigurationService, as described in section [8.1.](#page-19-1)

## 474 **EXPERIMENTAL**

475 An implementation can remove a network endpoint by using the intrinsic DeleteInstance operation 476 defined in section [8.11.1](#page-25-3).

## <span id="page-17-0"></span>477 **7.4 Representing Multiple Ports Controlled from a Single Controller**

478 In some implementations, a single chip or device provides multiple network interfaces to a system. In 479 other implementations, there is a one-to-one correspondence between the controller component and the 480 actual network interface. An implementation may explicitly instrument the relationship between the 481 controller and interfaces. This behavior is optional. When this optional behavior is supported, the 482 requirements outlined in this section shall be met.

483 A client can determine if the port controller is modeled by looking for an instance of CIM\_PortController 484 that is associated with the Central Instance of this profile through an instance of CIM\_ControlledBy.

## 485 **7.4.1 Modeling the Controller**

486 An instance of CIM\_PortController shall represent the controller.

#### <span id="page-17-1"></span>487 **7.4.2 Relationship between Controller and Port**

488 For each port controlled by the controller, an instance of CIM\_ControlledBy shall associate the instance of 489 CIM PortController with the instance of CIM NetworkPort.

#### 490 **7.4.3 Controller State Management Is Supported—Conditional**

491 When management of the state of a port controller is supported, exactly one instance of

492 CIM\_EnabledLogicalElementCapabilities shall be associated with the CIM\_PortController instance 493 through an instance of CIM ElementCapabilities.

- 494 Support for managing the state of the port controller is optional behavior. This section describes the CIM 495 elements and behaviors that shall be implemented when this behavior is supported.
- 496 **Conditional Determination:** A client can determine whether state management is supported as follows:
- 497 1) Find the CIM\_EnabledLogicalElementCapabilities instance that is associated with the 498 CIM\_PortController instance.
- 499 2) Query the value of the RequestedStatesSupported property. If at least one value is specified, 500 state management is supported.

#### 501 **7.4.3.1 CIM\_EnabledLogicalElementCapabilities**

502 When state management is supported, exactly one instance of CIM\_EnabledLogicalElementCapabilities 503 shall be associated with the CIM\_PortController instance through an instance of the

504 CIM\_ElementCapabilities association.

#### <span id="page-17-2"></span>505 **7.4.3.1.1 CIM\_EnabledLogicalElementCapabilities.RequestedStatesSupported**

506 The RequestedStatesSupported property may contain zero or more of the following values: 2 (Enabled), 507 3 (Disabled), or 11 (Reset).

## <span id="page-18-2"></span>508 **7.4.3.2 CIM\_PortController.RequestedState**

- 509 When the CIM\_PortController.RequestStateChange( ) method is successfully invoked, the value of the
- 510 RequestedState property shall be the value of the RequestedState parameter. If the method is not
- 511 successfully invoked, the value of the RequestedState property is indeterminate.
- 512 The CIM\_PortController.RequestedState property shall have one of the values specified in the
- 513 CIM\_EnabledLogicalElementCapabilities.RequestedStatesSupported property or 5 (No Change).

## <span id="page-18-1"></span>514 **7.4.3.3 CIM\_PortController.EnabledState**

- 515 When the RequestedState parameter has a value of 2 (Enabled) or 3 (Disabled) and the
- 516 CIM\_PortController.RequestStateChange( ) method completes successfully, the value of the
- 517 EnabledState property shall equal the value of the CIM\_PortController.RequestedState property.
- 518 If the method does not complete successfully, the value of the EnabledState property is indeterminate. 519 The EnabledState property shall have the value 2 (Enabled) or 3 (Disabled).

## 520 **7.4.4 Controller State Management Is Not Supported**

521 This section describes the CIM elements and behaviors that shall be implemented when management of 522 the controller state is not supported.

## 523 **7.4.4.1 CIM\_EnabledLogicalElementCapabilities**

- 524 When state management is not supported, exactly one instance of
- 525 CIM EnabledLogicalElementCapabilities may be associated with the CIM PortController instance
- 526 through an instance of the CIM\_ElementCapabilities association.

#### <span id="page-18-0"></span>527 **7.4.4.1.1 CIM\_EnabledLogicalElementCapabilities.RequestedStatesSupported**

528 The CIM\_EnabledLogicalElementCapabilities.RequestedStatesSupported property shall not contain any 529 values.

## 530 **7.4.4.2 CIM\_PortController.RequestedState**

531 The RequestedState property shall have the value 12 (Not Applicable).

#### 532 **7.4.4.3 CIM\_PortController.EnabledState**

533 The EnabledState property shall have one of the following values: 2 (Enabled), 3 (Disabled), or 5 (Not 534 Applicable).

## <span id="page-18-3"></span>535 **7.4.5 Modifying ElementName Is Supported—Conditional**

- 536 The CIM PortController. ElementName property may support being modified by the ModifyInstance
- 537 operation. See section [8.14.1.1](#page-27-4). This behavior is conditional. This section describes the CIM elements 538 and behavior requirements when an implementation supports client modification of the
- 539 CIM\_PortController.ElementName property.
- 540 **Client Determination:** A client can determine whether it can modify the ElementName as follows:
- 541 1) Find the CIM\_EnabledLogicalElementCapabilities instance that is associated with the 542 CIM\_PortController instance.
- 543 2) Query the value of the ElementNameEditSupported property of the instance. If the value is 544 TRUE, the client can modify the CIM\_PortController.ElementName property.

#### 545 **7.4.5.1 CIM\_EnabledLogicalElementCapabilities**

546 An instance of CIM\_EnabledLogicalElementCapabilities shall be associated with the CIM\_PortController 547 instance through an instance of CIM\_ElementCapabilities.

#### <span id="page-19-2"></span>548 **7.4.5.1.1 CIM\_EnabledLogicalElementCapabilities.ElementNameEditSupported**

549 The ElementNameEditSupported property shall have a value of TRUE when the implementation supports 550 client modification of the CIM\_PortController.ElementName property.

#### <span id="page-19-4"></span>551 **7.4.5.1.2 CIM\_EnabledLogicalElement.MaxElementNameLen**

552 The MaxElementNameLen property shall be implemented.

## <span id="page-19-6"></span>553 **7.4.6 Modifying ElementName Is Not Supported**

554 This section describes the CIM elements and behaviors that shall be implemented when the 555 CIM\_PortController.ElementName does not support being modified by the ModifyInstance operation.

## 556 **7.4.6.1 CIM\_EnabledLogicalElementCapabilities**

557 An instance of CIM\_EnabledLogicalElementCapabilities may be associated with the CIM\_PortController 558 instance through an instance of CIM\_ElementCapabilities.

## <span id="page-19-3"></span>559 **7.4.6.1.1 CIM\_EnabledLogicalElementCapabilities.ElementNameEditSupported**

560 The ElementNameEditSupported property shall have a value of FALSE when the implementation does 561 not support client modification of the CIM\_PortController.ElementName property.

#### <span id="page-19-5"></span>562 **7.4.6.1.2 CIM\_EnabledLogicalElement.MaxElementNameLen**

563 The MaxElementNameLen property may be implemented. The MaxElementNameLen property is 564 irrelevant in this context.

## <span id="page-19-0"></span>565 **8 Methods**

566 This section details the requirements for supporting intrinsic operations and extrinsic methods for the CIM 567 elements defined by this profile.

## 568 **EXPERIMENTAL**

## <span id="page-19-1"></span>569 **8.1 CIM\_NetworkPortConfigurationService.AddLANEndpoint()**

- 570 The AddLANEndpoint( ) method is used to create a new endpoint on a network port. This method shall be 571 supported when the CIM\_NetworkPortConfigurationService is instrumented. When this method is
- 572 invoked, the implementation shall attempt to create a new instance of CIM\_LANEndpoint. The
- 573 MACAddress property of the CIM\_LANEndpoint instance shall have the value of the Address parameter
- 574 of the method invocation.
- 575 When the LANID parameter is specified in the method invocation, the LANID property of the
- 576 CIM\_LANEndpoint instance shall have the value of the LANID parameter. When the LANID parameter is
- 577 not specified in the method invocation, the LANID property of the CIM LANEndpoint instance shall have 578 a value of NULL.
- 579 When the AliasAddresses parameter is specified in the method invocation, the AliasAddresses property
- 580 of the CIM\_LANEndpoint instance shall have the value of the AliasAddresses parameter. When the
- 581 AliasAddresses parameter is not specified in the method invocation, the AliasAddresses property of the
- 582 CIM\_LANEndpoint instance shall have a value of NULL.
- 583 When the GroupAddresses parameter is specified in the method invocation, the GroupAddresses
- 584 property of the CIM\_LANEndpoint instance shall have the value of the GroupAddresses parameter. When
- 585 the GroupAddresses parameter is not specified in the method invocation, the GroupAddresses property
- 586 of the CIM\_LANEndpoint instance shall have a value of NULL.
- 587 Before creating the instance of CIM\_LANEndpoint, the implementation shall verify that the communication 588 endpoint represented by the resultant CIM\_LANEndpoint instance is valid for the CIM\_NetworkPort 589 instance that is identified by the Port parameter of the method invocation. If the resultant 590 CIM\_LANEndpoint represents a valid endpoint for the identified CIM\_NetworkPort instance, the
- 591 implementation shall create the following instances:
- 592 the instance of CIM\_LANEndpoint described in the preceding paragraph
- 593 an instance of CIM\_DeviceSAPImplementation that references the newly created instance of 594 CIM\_LANEndpoint and the instance of CIM\_NetworkPort that is identified by the Port parameter 595 of the method invocation
- 596 an instance of CIM\_HostedAccessPoint that references the CIM\_LANEndpoint and references 597 the instance of CIM\_ComputerSystem with which the instance of CIM\_NetworkPort that the Port 598 parameter identified is associated through the CIM\_SystemDevice association

599 If an implementation is unable to create the three required instances, the implementation shall not create 600 any of the instances and shall return a value of 2 (Error Occurred) as the return code of the method 601 invocation. A method invocation might fail, for example, if a network port supports *N* communication 602 endpoints, *N* communication endpoints are already associated with the network port, and the client 603 attempts to create another endpoint.

- 604 Detailed requirements of the AddLANEndpoint( ) method are specified in [Table 2](#page-20-0) and [Table 3](#page-20-1).
- 605 No standard messages are defined.

#### <span id="page-20-0"></span>606 **Table 2 – CIM\_NetworkPortConfigurationService.AddLANEndpoint() Method: Return Code Values**

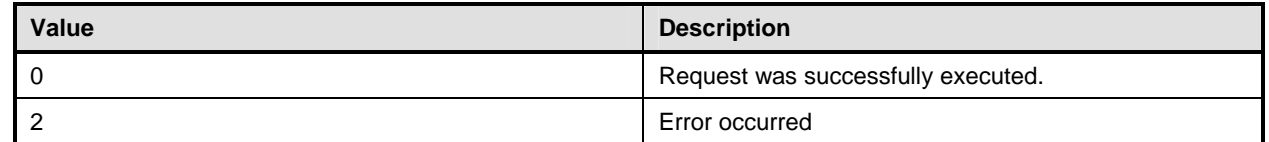

## <span id="page-20-1"></span>607 **Table 3 – CIM\_NetworkPortConfigurationService.AddLANEndpoint() Method: Parameters**

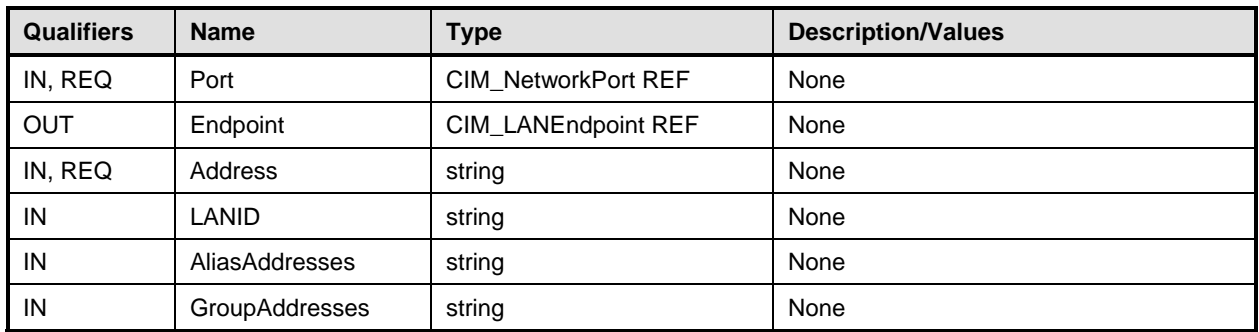

## 608 **EXPERIMENTAL**

## <span id="page-21-0"></span>609 **8.2 CIM\_NetworkPort.RequestStateChange()**

610 Invocation of the RequestStateChange( ) method changes the element's state to the value specified in the

611 RequestedState parameter. The 2 (Enabled) and 3 (Disabled) values of the RequestedState parameter

612 shall correspond to enabling or disabling the network interface that the CIM\_NetworkPort instance

613 represents. A value of 11 (Reset) for the RequestedState parameter shall be equivalent to disabling and

- 614 then enabling the network interface that the CIM\_NetworkPort instance represents.
- 615 Detailed requirements of the RequestStateChange( ) method are specified in [Table 4](#page-21-2) and [Table 5](#page-21-3).
- 616 No standard messages are defined.
- 617 Invoking the RequestStateChange( ) method multiple times could result in earlier requests being 618 overwritten or lost.
- <span id="page-21-2"></span>

#### 619 **Table 4 – CIM\_NetworkPort.RequestStateChange( ) Method: Return Code Values**

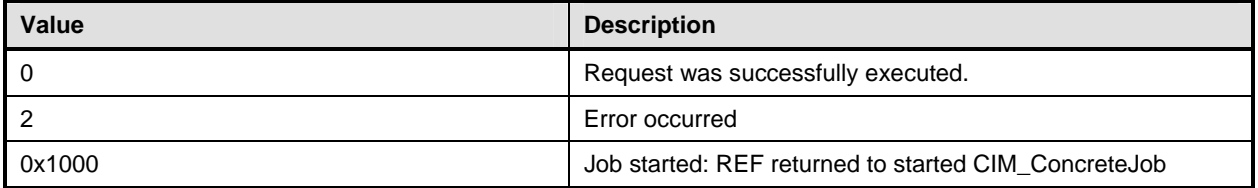

## <span id="page-21-3"></span>620 **Table 5 – CIM\_NetworkPort.RequestStateChange( ) Method: Parameters**

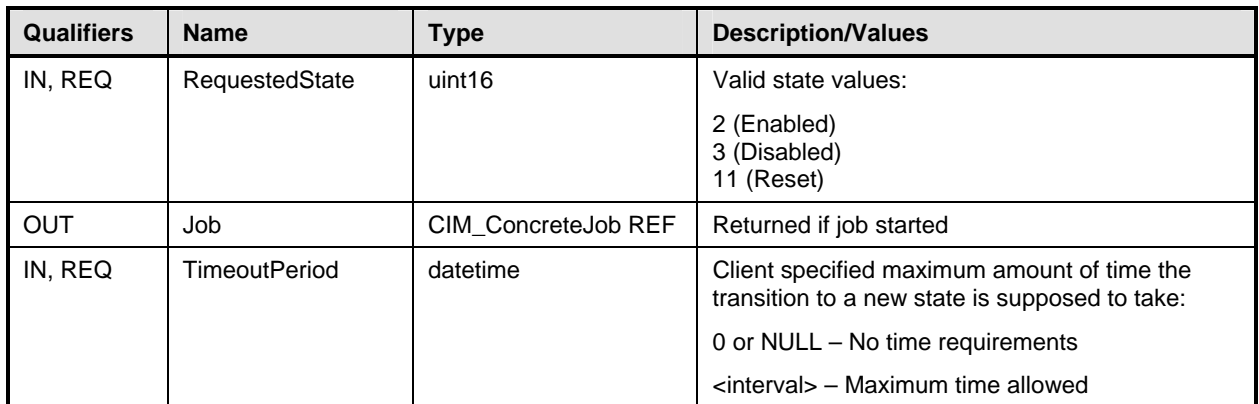

## 621 **8.2.1.1 CIM\_NetworkPort.RequestStateChange() ConditionalSupport**

622 When an instance of CIM\_EnabledLogicalElementCapabilities is associated with the CIM\_NetworkPort 623 instance and the CIM\_EnabledLogicalElementCapabilities.RequestedStatesSupported property contains 624 at least one value, the CIM\_NetworkPort.RequestStateChange() method shall be implemented and 625 supported. The CIM\_NetworkPort.RequestStateChange() method shall not return a value of 1 (Not

626 Supported).

## <span id="page-21-1"></span>627 **8.3 CIM\_LANEndpoint.RequestStateChange()**

628 Invocation of the RequestStateChange( ) method changes the element's state to the value specified in the 629 RequestedState parameter. The 2 (Enabled) and 3 (Disabled) values of the RequestedState parameter 630 will correspond to enabling or disabling the endpoint that the CIM\_LANEndpoint instance represents. A

631 value of 11 (Reset) for the RequestedState parameter shall be equivalent to disabling and then enabling

632 the endpoint that the CIM\_LANEndpoint instance represents.

633 Detailed requirements of the RequestStateChange( ) method are specified in [Table 6](#page-22-1) and [Table 7](#page-22-2).

634 No standard messages are defined.

635 Invoking the RequestStateChange method multiple times could result in earlier requests being overwritten 636 or lost.

## <span id="page-22-1"></span>637 **Table 6 – CIM\_LANEndpoint.RequestStateChange( ) Method: Return Code Values**

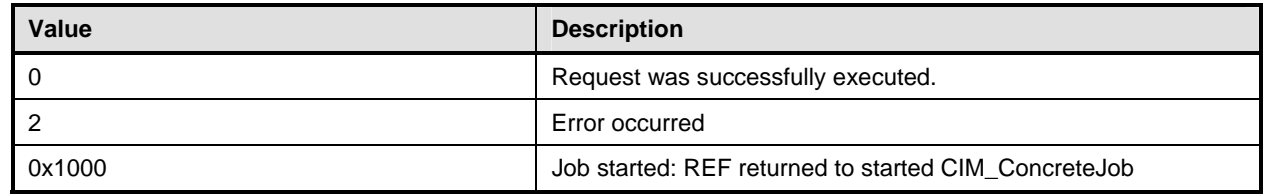

<span id="page-22-2"></span>

#### 638 **Table 7 – CIM\_LANEndpoint.RequestStateChange( ) Method: Parameters**

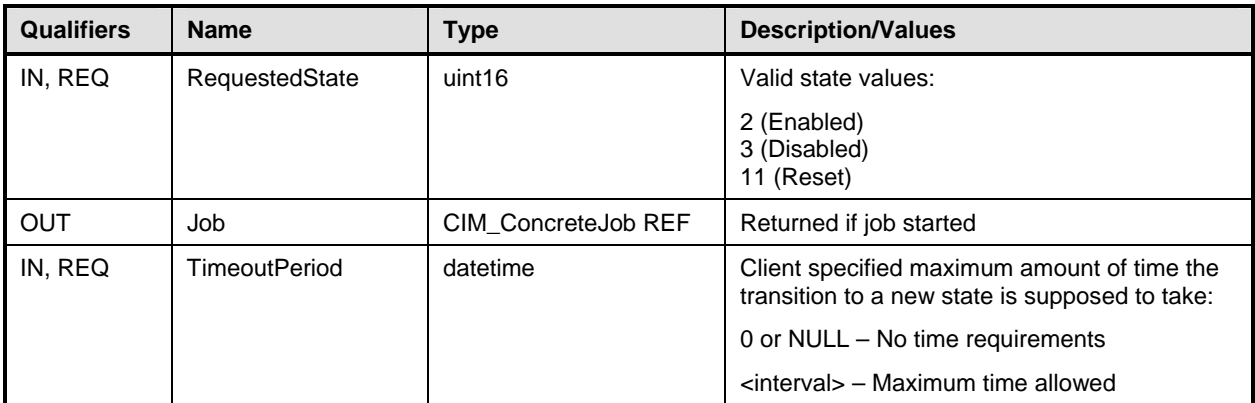

#### 639 **8.3.1.1 CIM\_LANEndpoint.RequestStateChange() Supported**

640 When an instance of CIM\_EnabledLogicalElementCapabilities is associated with the CIM\_LANEndpoint 641 instance and the CIM\_EnabledLogicalElementCapabilities.RequestedStatesSupported property contains 642 at least one value, the CIM\_LANEndpoint.RequestStateChange( ) method shall be implemented and 643 supported. The CIM\_LANEndpoint.RequestStateChange() method shall not return a value of 1 (Not

644 Supported).

## <span id="page-22-0"></span>645 **8.4 CIM\_PortController.RequestStateChange()**

646 Invocation of the RequestStateChange( ) method changes the element's state to the value specified in the 647 RequestedState parameter. The 2 (Enabled) and 3 (Disabled) values of the RequestedState parameter 648 shall correspond to enabling or disabling the controller that the CIM\_PortController instance represents. A 649 value of 11 (Reset) for the RequestedState parameter shall be equivalent to disabling and then enabling

650 the controller that the CIM\_PortController instance represents.

651 Detailed requirements of the RequestStateChange( ) method are specified in [Table 8](#page-23-1) and [Table 9](#page-23-2).

652 No standard messages are defined.

653 Invoking the RequestStateChange method multiple times could result in earlier requests being overwritten 654 or lost.

<span id="page-23-1"></span>

## 655 **Table 8 – CIM\_PortController.RequestStateChange() Method: Return Code Values**

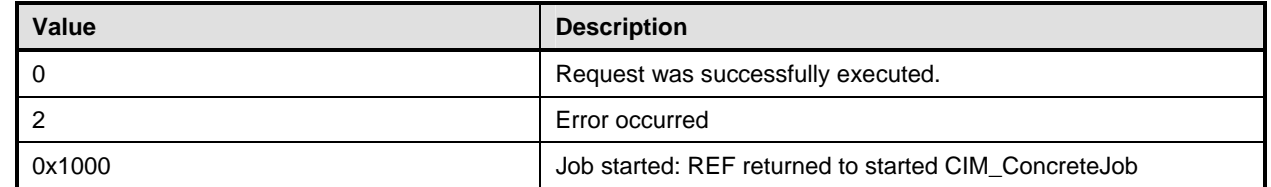

## <span id="page-23-2"></span>656 **Table 9 – CIM\_PortController.RequestStateChange() Method: Parameters**

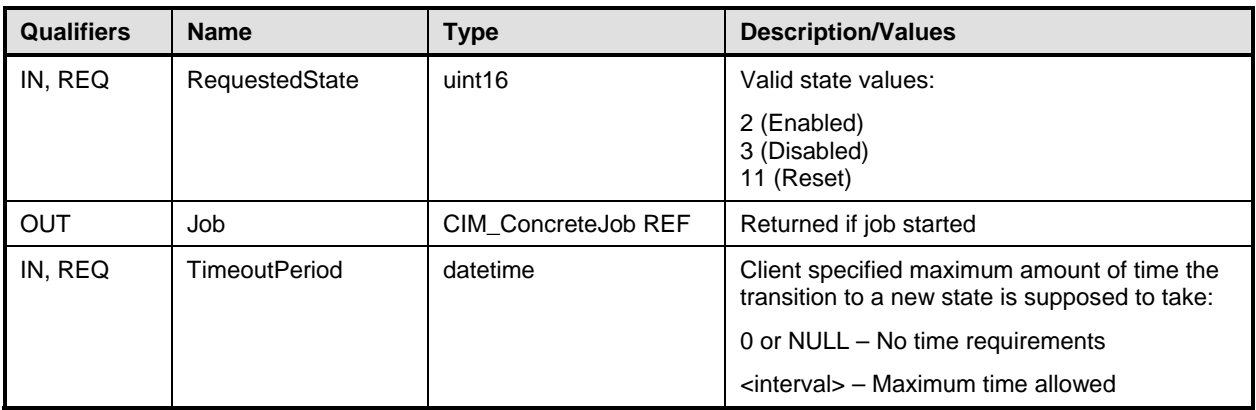

## 657 **8.4.1.1 CIM\_PortController.RequestStateChange( ) Supported**

658 When an instance of CIM\_EnabledLogicalElementCapabilities is associated with the CIM\_PortController 659 instance and the CIM\_EnabledLogicalElementCapabilities.RequestedStatesSupported property contains 660 at least one value, the CIM\_PortController.RequestStateChange() method shall be implemented and 661 supported. The CIM\_PortController.RequestStateChange( ) method shall not return a value of 1 (Not

662 Supported).

## <span id="page-23-0"></span>663 **8.5 Profile Conventions for Operations**

664 Support for operations for each profile class (including associations) is specified in the following 665 subclauses. Each subclause includes either a statement "All operations are supported as described by 666 [DSP0200 version 1.2"](#page-8-6) or a table listing all of the operations that are not supported by this profile or where 667 the profile requires behavior other than that described by [DSP0200](#page-8-6).

- 668 The default list of operations is as follows:
- 669 GetInstance
- 670 Associators
- 671 AssociatorNames
- 672 References
- 673 ReferenceNames
- 674 EnumerateInstances
- 675 EnumerateInstanceNames

676 A compliant implementation shall support all of the operations in the default list for each class, unless the 677 "Requirement" column states something other than *Mandatory*.

## <span id="page-24-0"></span>678 **8.6 CIM\_ControlledBy**

679 [Table 10](#page-24-5) lists operations that either have special requirements beyond those from [DSP0200](#page-8-6) or shall not 680 be supported. All other operations may be supported as defined in [DSP0200.](#page-8-6)

#### <span id="page-24-5"></span>681 **Table 10 – Operations: CIM\_ControlledBy**

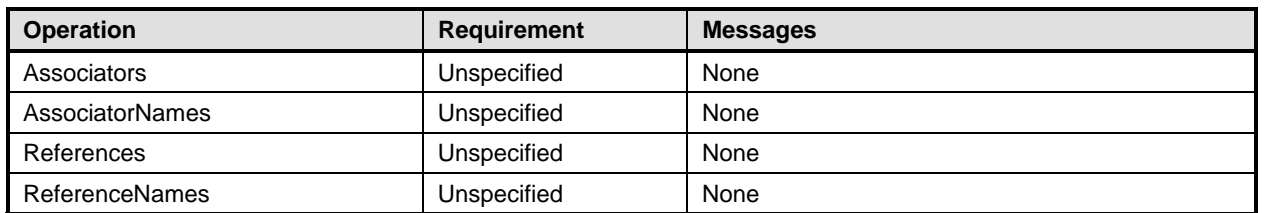

## <span id="page-24-1"></span>682 **8.7 CIM\_ElementCapabilities**

683 [Table 11](#page-24-6) lists operations that either have special requirements beyond those from **[DSP0200](#page-8-6)** or shall not

684 be supported. All other operations may be supported as defined in **DSP0200**.

<span id="page-24-6"></span>

#### 685 **Table 11 – Operations: CIM\_ElementCapabilities**

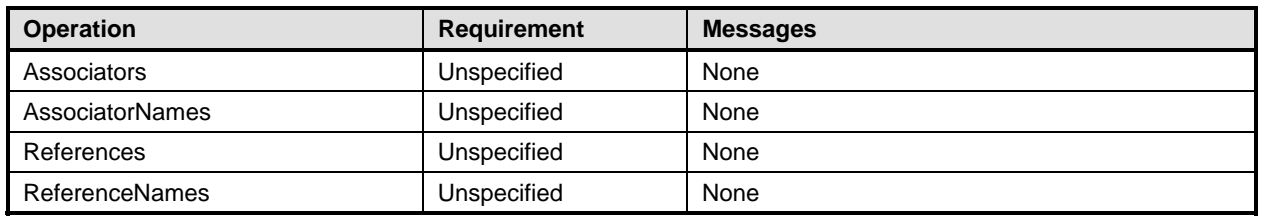

## <span id="page-24-2"></span>686 **8.8 CIM\_EnabledLogicalElementCapabilities**

687 All operations in the default list in section [8.5](#page-23-0) are supported as described by **DSP0200 version 1.2.** 

## <span id="page-24-3"></span>688 **8.9 CIM\_HostedAccessPoint**

689 All operations in the default list in section [8.5](#page-23-0) are supported as described by [DSP0200 version 1.2.](#page-8-6)

## 690 **EXPERIMENTAL**

## <span id="page-24-4"></span>691 **8.10 CIM\_HostedService**

692 [Table 12](#page-24-7) lists operations that either have special requirements beyond those from [DSP0200](#page-8-6) or shall not 693 be supported. All other operations may be supported as defined in **DSP0200**.

#### <span id="page-24-7"></span>694 **Table 12 – Operations: CIM\_HostedService**

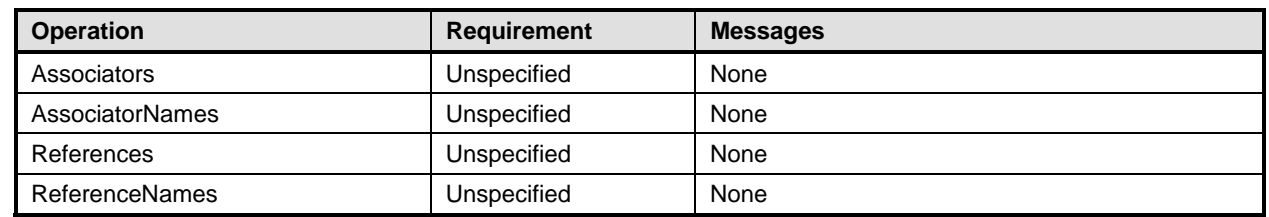

## 695 **EXPERIMENTAL**

## <span id="page-25-0"></span>696 **8.11 CIM\_LANEndpoint**

697 [Table 13](#page-25-1) lists operations that either have special requirements beyond those from [DSP0200](#page-8-6) or shall not 698 be supported. All other operations may be supported as defined in [DSP0200.](#page-8-6)

<span id="page-25-1"></span>

## 699 **Table 13 – Operations: CIM\_LANEndpoint**

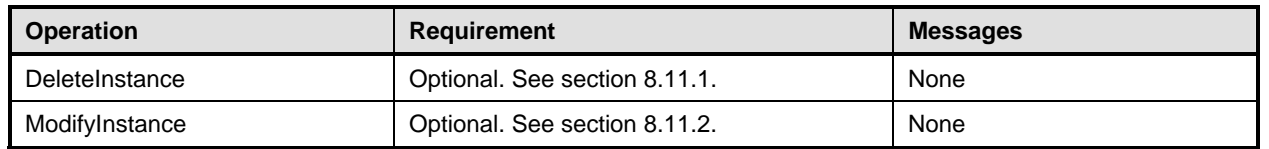

## <span id="page-25-3"></span>700 **8.11.1 CIM\_LANEndpoint—DeleteInstance**

701 An implementation may support the DeleteInstance operation for instances of CIM\_LANEndpoint. When 702 the implementation supports the DeleteInstance operation, it may support the operation for some or all of 703 the CIM\_LANEndpoint instances implemented. When the DeleteInstance operation is supported for an 704 instance of CIM\_LANEndpoint, the implementation shall delete the instance of CIM\_LANEndpoint and the 705 instances of CIM\_DeviceSAPImplementation and CIM\_HostedAccessPoint that reference the 706 CIM\_LANEndpoint instance.

707 The implementation shall not support the DeleteInstance operation for the CIM\_LANEndpoint instance 708 that is identified in section [7.2.1.](#page-14-2)

## <span id="page-25-4"></span>709 **8.11.2 CIM\_LANEndpoint—ModifyInstance**

710 This section details the requirements for the ModifyInstance operation that is applied to an instance of 711 CIM\_LANEndpoint.

#### 712 **8.11.2.1 CIM\_LANEndpoint.MACAddress**

713 The ModifyInstance operation shall not modify the MACAddress property of a CIM\_LANEndpoint 714 instance.

#### <span id="page-25-2"></span>715 **8.11.2.2 CIM\_LANEndpoint.ElementName**

- 716 When an instance of CIM\_EnabledLogicalElementCapabilities is associated with the CIM\_LANEndpoint
- 717 instance and the CIM\_EnabledLogicalElementCapabilities.ElementNameEditSupported property has a
- 718 value of TRUE, the implementation shall allow the ModifyInstance operation to change the value of the
- 719 ElementName property of the CIM\_LANEndpoint instance. The ModifyInstance operation shall enforce
- 720 the length restriction specified in the MaxElementNameLen property of the
- 721 CIM\_EnabledLogicalElementCapabilities instance.
- 722 When an instance of CIM\_EnabledLogicalElementCapabilities is not associated with the
- 723 CIM\_LANEndpoint instance, or the ElementNameEditSupported property of the
- 724 CIM EnabledLogicalElementCapabilities instance has a value of FALSE, the implementation shall not
- 725 allow the ModifyInstance operation to change the value of the ElementName property of the
- 726 CIM\_LANEndpoint instance.

## <span id="page-26-0"></span>727 **8.12 CIM\_NetworkPort**

728 [Table 14](#page-26-3) lists operations that either have special requirements beyond those from [DSP0200](#page-8-6) or shall not 729 be supported. All other operations may be supported as defined in [DSP0200.](#page-8-6)

<span id="page-26-3"></span>

#### 730 **Table 14 – Operations: CIM\_NetworkPort**

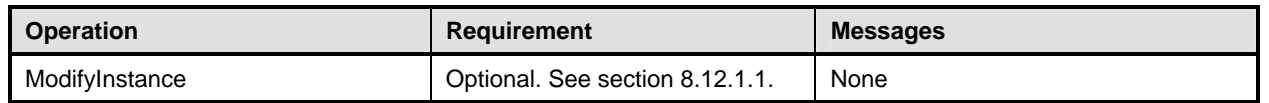

## 731 **8.12.1 CIM\_NetworkPort—ModifyInstance Operation**

- 732 This section details the specific requirements for the ModifyInstance operation that is applied to an
- 733 instance of CIM\_NetworkPort.

## <span id="page-26-5"></span>734 **8.12.1.1 CIM\_NetworkPort.ElementName**

- 735 When an instance of CIM\_EnabledLogicalElementCapabilities is associated with the CIM\_NetworkPort
- 736 instance and the CIM\_EnabledLogicalElementCapabilities.ElementNameEditSupported property has a
- 737 value of TRUE, the implementation shall allow the ModifyInstance operation to change the value of the
- 738 ElementName property of the CIM\_NetworkPort instance. The ModifyInstance operation shall enforce the
- 739 length restriction specified in the MaxElementNameLen property of the
- 740 CIM\_EnabledLogicalElementCapabilities instance.
- 741 When an instance of CIM\_EnabledLogicalElementCapabilities is not associated with the
- 742 CIM\_NetworkPort instance, or the ElementNameEditSupported property of the
- 743 CIM\_EnabledLogicalElementCapabilities instance has a value of FALSE, the implementation shall not
- 744 allow the ModifyInstance operation to change the value of the ElementName property of the
- 745 CIM NetworkPort instance.

## 746 **EXPERIMENTAL**

## <span id="page-26-1"></span>747 **8.13 CIM\_NetworkPortConfigurationService**

748 All operations in the default list in section [8.5](#page-23-0) are supported as described by **DSP0200 version 1.2.** 

## 749 **EXPERIMENTAL**

## <span id="page-26-2"></span>750 **8.14 CIM\_PortController**

751 [Table 10](#page-24-5) lists operations that either have special requirements beyond those from [DSP0200](#page-8-6) or shall not 752 be supported. All other operations may be supported as defined in [DSP0200.](#page-8-6)

<span id="page-26-4"></span>

#### 753 **Table 15 – Operations: CIM\_PortController**

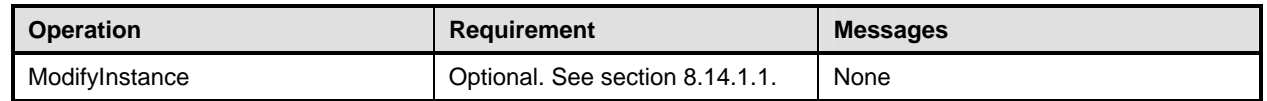

## 754 **8.14.1 CIM\_PortController—ModifyInstance Operation**

755 This section details the specific requirements for the ModifyInstance operation that is applied to an 756 instance of CIM\_PortController.

## <span id="page-27-4"></span>757 **8.14.1.1 CIM\_PortController.ElementName property**

- 758 When an instance of CIM\_EnabledLogicalElementCapabilities is associated with the CIM\_PortController
- 759 instance and the CIM\_EnabledLogicalElementCapabilities.ElementNameEditSupported property has a
- 760 value of TRUE, the implementation shall allow the ModifyInstance operation to change the value of the
- 761 ElementName property of the CIM\_PortController instance. The ModifyInstance operation shall enforce
- 762 the length restriction specified in the MaxElementNameLen property of the
- 763 CIM\_EnabledLogicalElementCapabilities instance.
- 764 When an instance of CIM\_EnabledLogicalElementCapabilities is not associated with the
- 765 CIM\_PortController instance, or the ElementNameEditSupported property of the
- 766 CIM\_EnabledLogicalElementCapabilities instance has a value of FALSE, the implementation shall not
- 767 allow the ModifyInstance operation to change the value of the ElementName property of the
- 768 CIM\_PortController instance.

## 769 **EXPERIMENTAL**

## <span id="page-27-0"></span>770 **8.15 CIM\_ServiceAffectsElement**

771 [Table 16](#page-27-2) lists operations that either have special requirements beyond those from **[DSP0200](#page-8-6)** or shall not 772 be supported. All other operations may be supported as defined in [DSP0200.](#page-8-6)

## <span id="page-27-2"></span>773 **Table 16 – Operations: CIM\_ServiceAffectsElement**

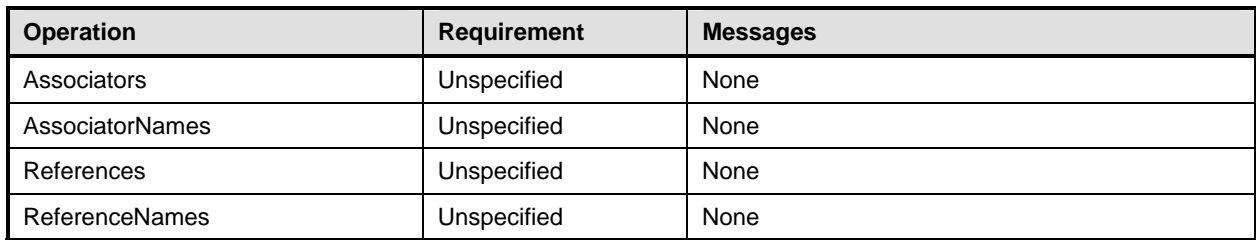

## 774 **EXPERIMENTAL\**

## <span id="page-27-1"></span>775 **8.16 CIM\_SystemDevice**

- 776 [Table 17](#page-27-3) lists operations that either have special requirements beyond those from [DSP0200](#page-8-6) or shall not 777 be supported. All other operations may be supported as defined in [DSP0200.](#page-8-6)
- 

## <span id="page-27-3"></span>778 **Table 17 – Operations: CIM\_SystemDevice**

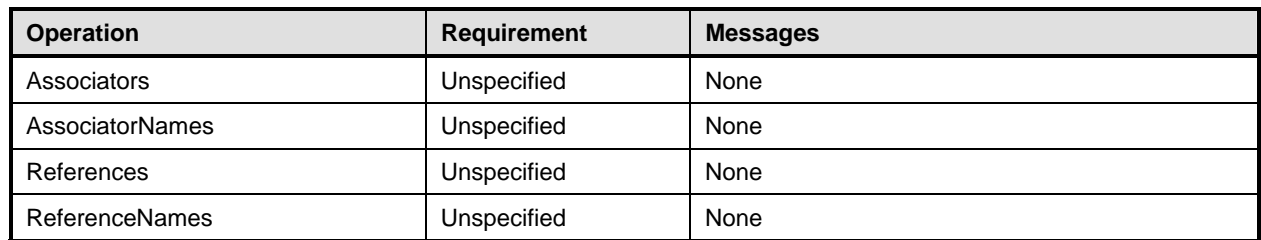

## <span id="page-28-2"></span><span id="page-28-0"></span>779 **9 Use Cases**

780 This section contains object diagrams and use cases for the *Host LAN Network Port Profile*.

## <span id="page-28-1"></span>781 **9.1 Object Diagrams**

782 The object diagram in [Figure 2](#page-28-3) shows how instances of CIM\_RegisteredProfile are used to identify the 783 version of the *Host LAN Network Port Profile* with which an instance of CIM\_NetworkPort and its 784 associated instances are conformant. An instance of CIM\_RegisteredProfile exists for each profile that is 785 instrumented in the system. One instance of CIM\_RegisteredProfile identifies the DMTF *Base Server*  786 *Profile*, version 1.0.0. The other instance identifies the DMTF *Network Port Profile*, version 1.0.0.

787 The CIM\_NetworkPort instance is scoped to an instance of CIM\_ComputerSystem. This instance of 788 CIM\_ComputerSystem is conformant with the DMTF *Base Server Profile,* version 1.0.0 as indicated by 789 the CIM\_ElementConformsToProfile association to the CIM\_RegisteredProfile instance. The Scoping 790 Instance in [Figure 2](#page-28-3) is the CIM ComputerSystem instance. The Central Instance is the CIM NetworkPort. 791 The CIM\_ReferencedProfile relationship between *BaseSystem* and *net* places the CIM\_NetworkPort 792 instance within the scope of *net.* Thus, the CIM\_NetworkPort instance is conformant with the *Host LAN* 

793 *Network Port Profile,* version 1.0.0.

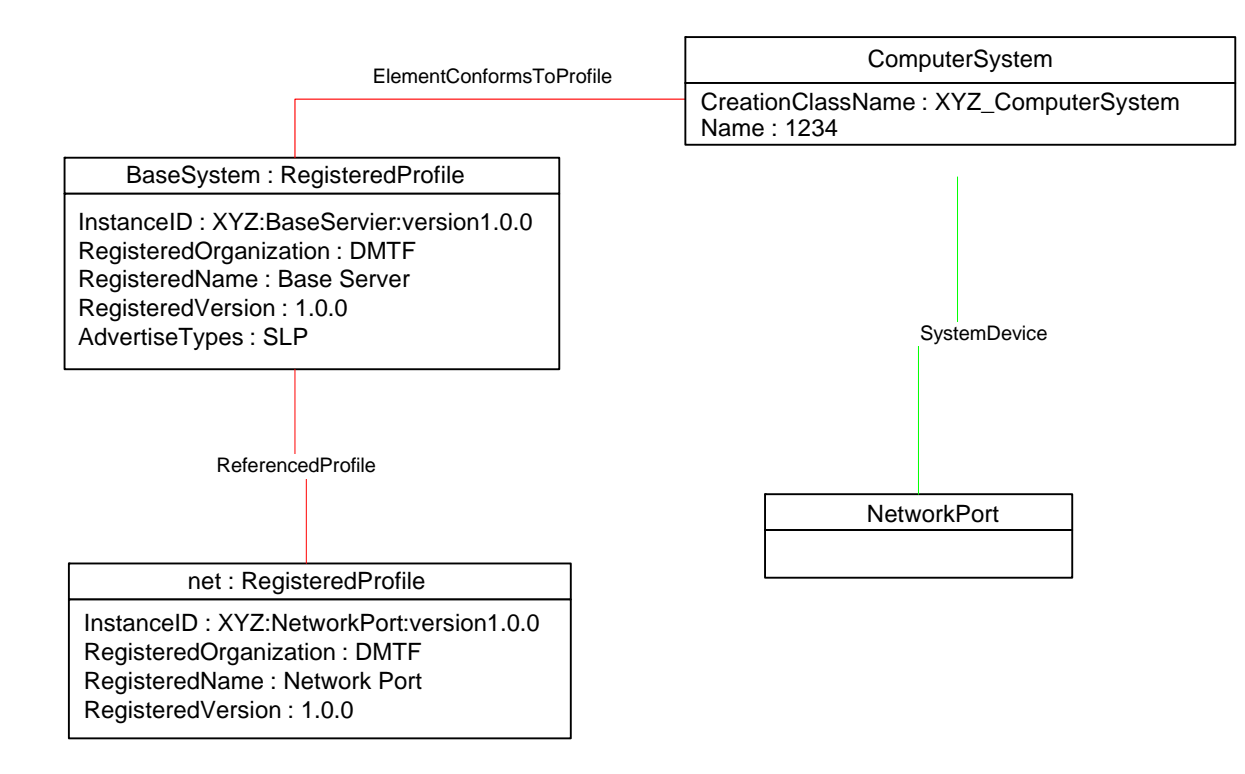

794

<span id="page-28-3"></span>

795 **Figure 2 – Registered Profile** 

796 [Figure 3](#page-29-1) is a simple object diagram for a single network port with a single active network interface. The 797 network port is represented by an instance of CIM\_NetworkPort. The active interface is represented by an 798 instance of CIM\_LANEndpoint, which is associated with the CIM\_NetworkPort instance through the 799 CIM\_DeviceSAPImplementation association. In the system modeled, the network port is reached through 800 an RJ-45 connector located directly on the motherboard of the system. This connection is indicated by the 801 CIM\_Realizes association between the CIM\_NetworkPort instance and the CIM\_PhysicalConnector 802 instance.

<span id="page-29-0"></span>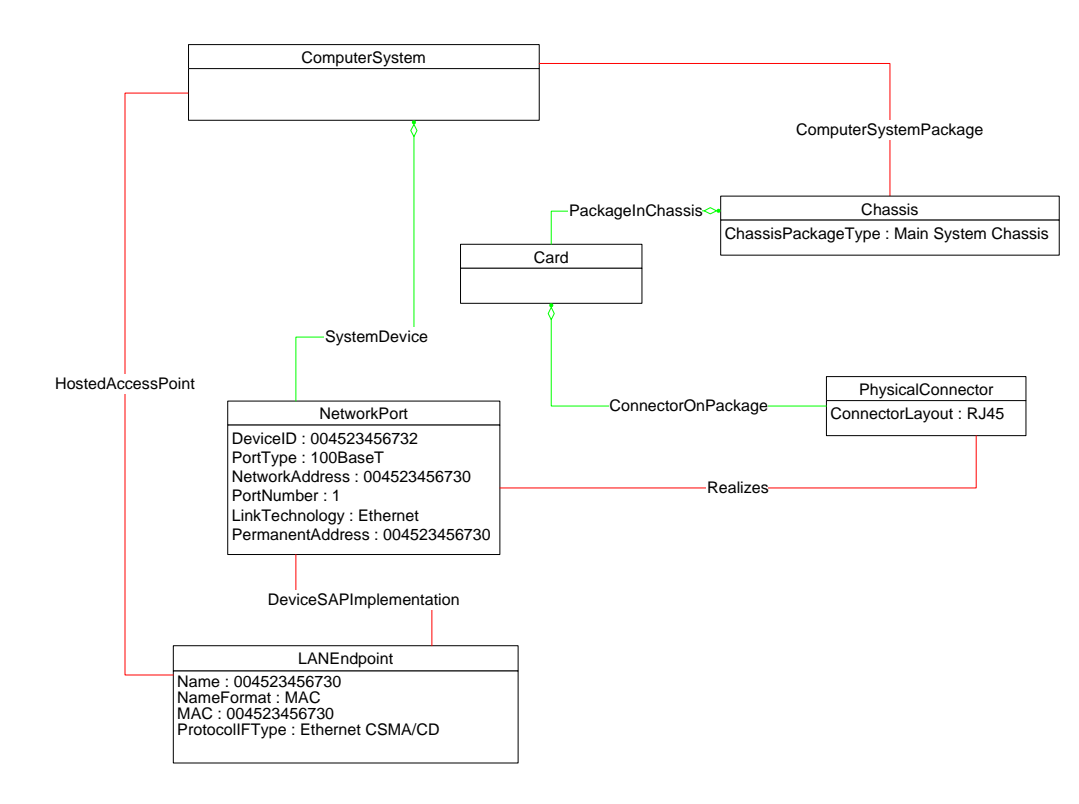

## <span id="page-29-1"></span>804 **Figure 3 – Single Interface**

805 The object diagram in [Figure 4](#page-29-2) illustrates the classes used to represent a network device located on a 806 card that is plugged into a system board.

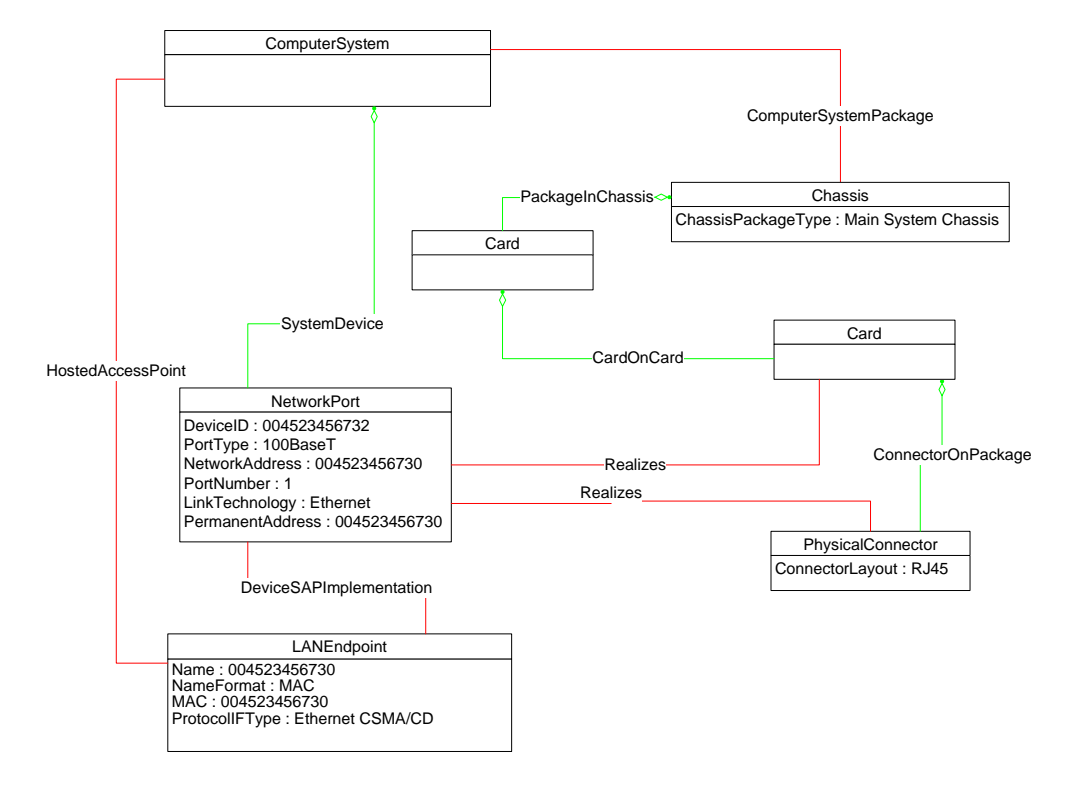

807

<span id="page-29-2"></span>

<span id="page-30-2"></span>809 The object diagram in [Figure 5](#page-30-3) provides an example of the classes used to represent a single controller

810 that controls two network ports. The controller is represented by an instance of CIM PortController. Each

811 port is represented by an instance of CIM\_NetworkPort. The ports being controlled by the port controller

812 are indicated by the CIM\_ControlledBy associations between the CIM\_PortController instance and the

813 CIM\_NetworkPort instances. Each port has a single RJ-45 connector associated with it.

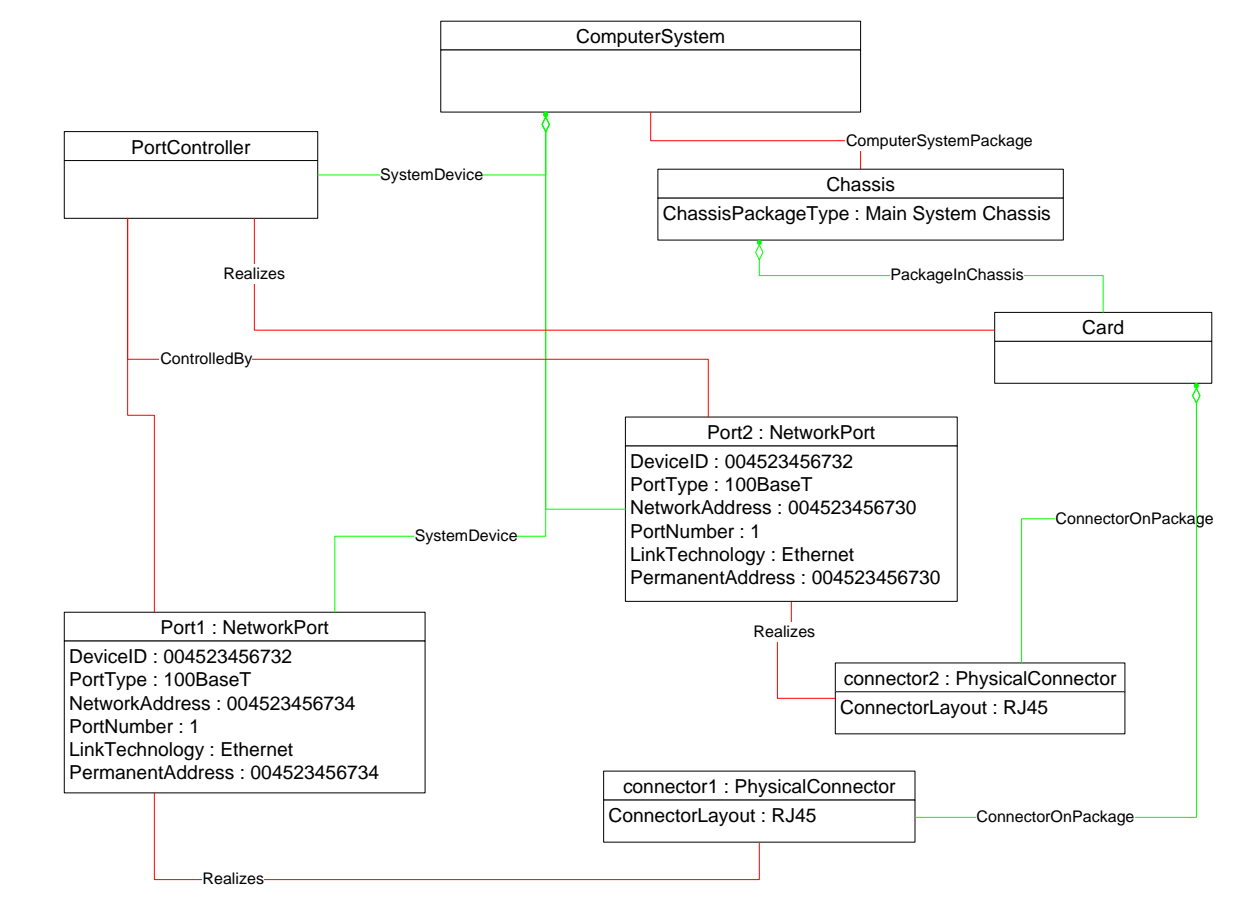

814

<span id="page-30-3"></span>815 **Figure 5 – One Controller for Two Ports** 

## <span id="page-30-0"></span>816 **9.2 Querying MAC Address for an Interface**

- 817 A client can determine the MAC addresses in use for a network interface as follows:
- 818 18 10 10 10 11 Find all instances of CIM\_LANEndpoint that are associated with the CIM\_NetworkPort instance 819 through instances of CIM DeviceSAPImplementation.
- 820 2) Query the MACAddress property of each instance of CIM\_LANEndpoint.

## <span id="page-30-1"></span>821 **9.3 Determining Physical Connector for a Network Address**

- 822 One or more MAC addresses may be associated with a given physical network interface. It is useful for a 823 client to be able to determine which CIM\_PhysicalConnector is associated with a given network address.
- 824 1) Find the instance of CIM NetworkPort that is associated with the CIM LANEndpoint instance 825 through an instance of CIM DeviceSAPImplementation.
- 826 2) Find the instance of CIM\_PhysicalConnector that is associated with the CIM\_NetworkPort 827 **instance through an instance of CIM** Realizes.

## <span id="page-31-3"></span><span id="page-31-0"></span>828 **9.4 Determining If Physical Communication Is Possible**

- 829 A client can determine whether the physical link for a Network interface is present as follows:
- 830 Query the value of the CIM\_NetworkPort.EnabledState property. If the value of the property is 831 "Enabled but Offline", there is a problem with the underlying physical link.

## <span id="page-31-1"></span>832 **9.5 Correlating Controller and Port**

- 833 Multiple network ports may be controlled by a single controller. A client can determine which controller 834 controls a network port as follows:
- 835 Find the instance of CIM PortController that is associated with the CIM\_NetworkPort instance 836 through an instance of CIM ControlledBy.

## 837 **EXPERIMENTAL**

## <span id="page-31-2"></span>838 **9.6 Adding an Endpoint to the Port**

839 Some implementations support creating additional endpoints associated with the network port. A client

840 can determine whether the implementation supports adding endpoints to a port by looking for an instance

841 of CIM\_NetworkPortConfigurationService that is associated with the CIM\_NetworkPort instance through

842 an instance of CIM ServiceAffectsElement. The client can then invoke the AddLANEndpoint() method on

843 the CIM\_NetworkPortConfigurationService instance, specifying a MAC address, LAN ID, and so on.

844 [Figure 6](#page-31-4) illustrates an example of a single endpoint associated with the network port. The endpoint 845 corresponds to the real physical address burned into the network port.

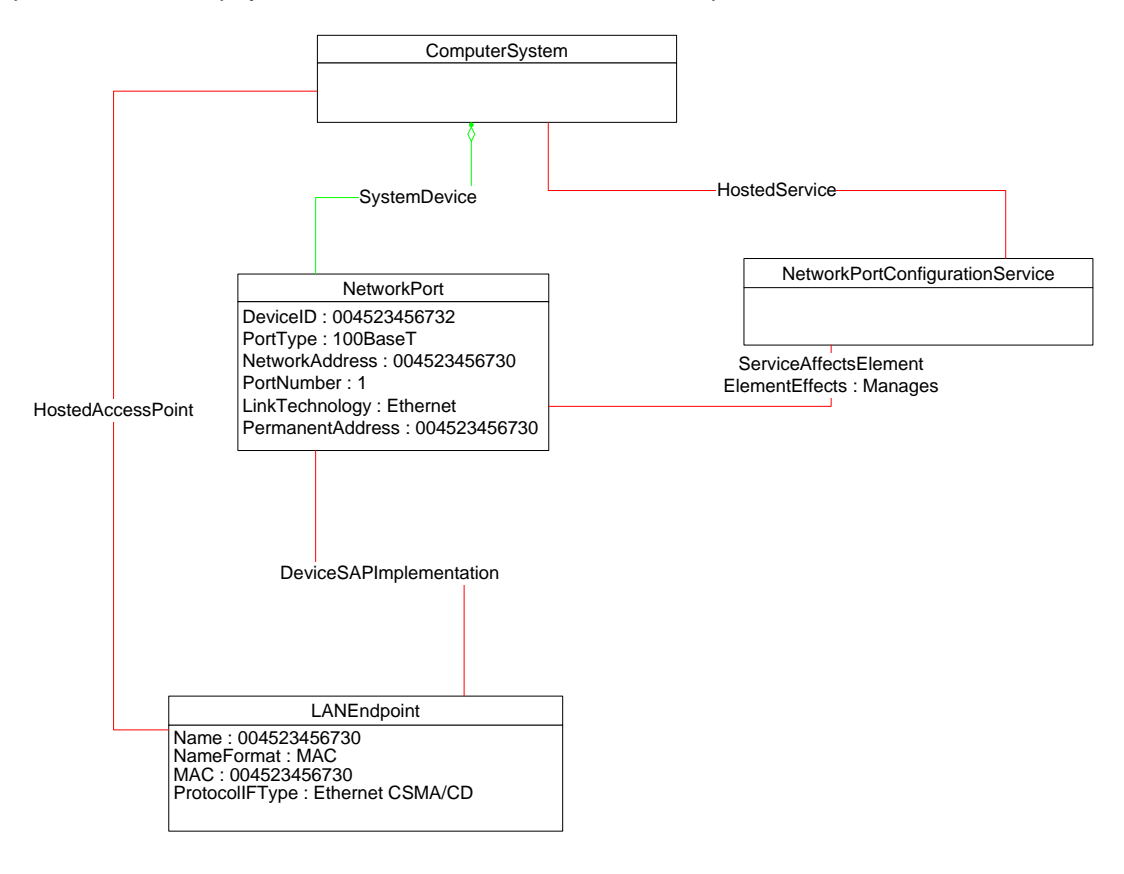

846

<span id="page-31-4"></span>

#### 847 **Figure 6 – Endpoint Management Supported**

- <span id="page-32-1"></span>848 To add an endpoint to the port in Figure 6, the client invokes the AddLANEndpoint() method and
- 849 specifies a value of 004523456731 for the address parameter. Method invocation is successful, and an
- 850 additional CIM\_LANEndpoint is created and associated with the CIM\_NetworkPort instance. This result is
- 851 illustrated in [Figure 7.](#page-32-2) Each endpoint is identified by its MAC address property.

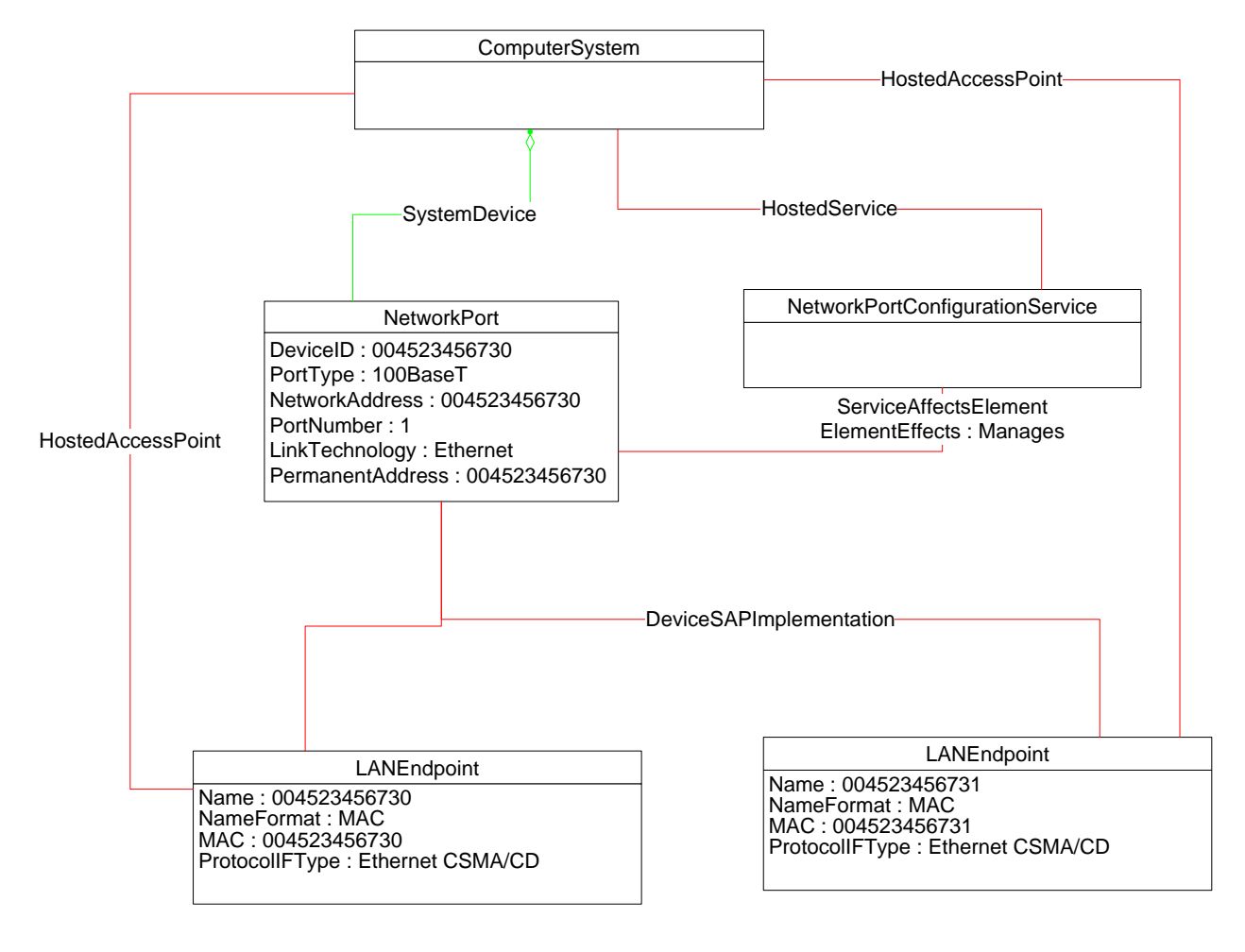

<span id="page-32-2"></span>

853 **Figure 7 – Second Endpoint Added** 

854 **EXPERIMENTAL** 

## <span id="page-32-0"></span>855 **9.7 Determining If ElementName Can Be Modified**

- 856 For a given instance of CIM\_LANEndpoint, CIM\_PortController, or CIM\_NetworkPort, a client can 857 determine whether it can modify the ElementName as follows:
- 858 1) Find the CIM\_EnabledLogicalElementCapabilities instance that is associated with the target 859 instance.
- 860 2) Query the value of the ElementNameEditSupported property of the 861 CIM EnabledLogicalElementCapabilities instance. If the value is TRUE, the client can modify 862 the ElementName property of the target instance.

## <span id="page-33-0"></span>863 **9.8 Determining If State Management Is Supported**

- 864 For a given instance of CIM\_LANEndpoint, CIM\_PortController, or CIM\_NetworkPort, a client can 865 determine whether state management is supported as follows:
- 866 1) Find the CIM\_EnabledLogicalElementCapabilities instance that is associated with the 867 CIM\_LANEndpoint instance.
- 868 2) Query the value of the RequestedStatesSupported property. If at least one value is specified, 869 state management is supported.

## <span id="page-33-1"></span>870 **10 CIM Elements**

871 [Table 18](#page-33-3) shows the instances of CIM Elements for this profile. Instances of the CIM Elements shall be 872 implemented as described in [Table 18.](#page-33-3) Sections [7](#page-12-0) ("Implementation Requirements") and [8](#page-19-0) ("Methods") 873 may impose additional requirements on these elements.

<span id="page-33-3"></span>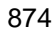

#### 874 **Table 18 – CIM Elements: Network Port Profile**

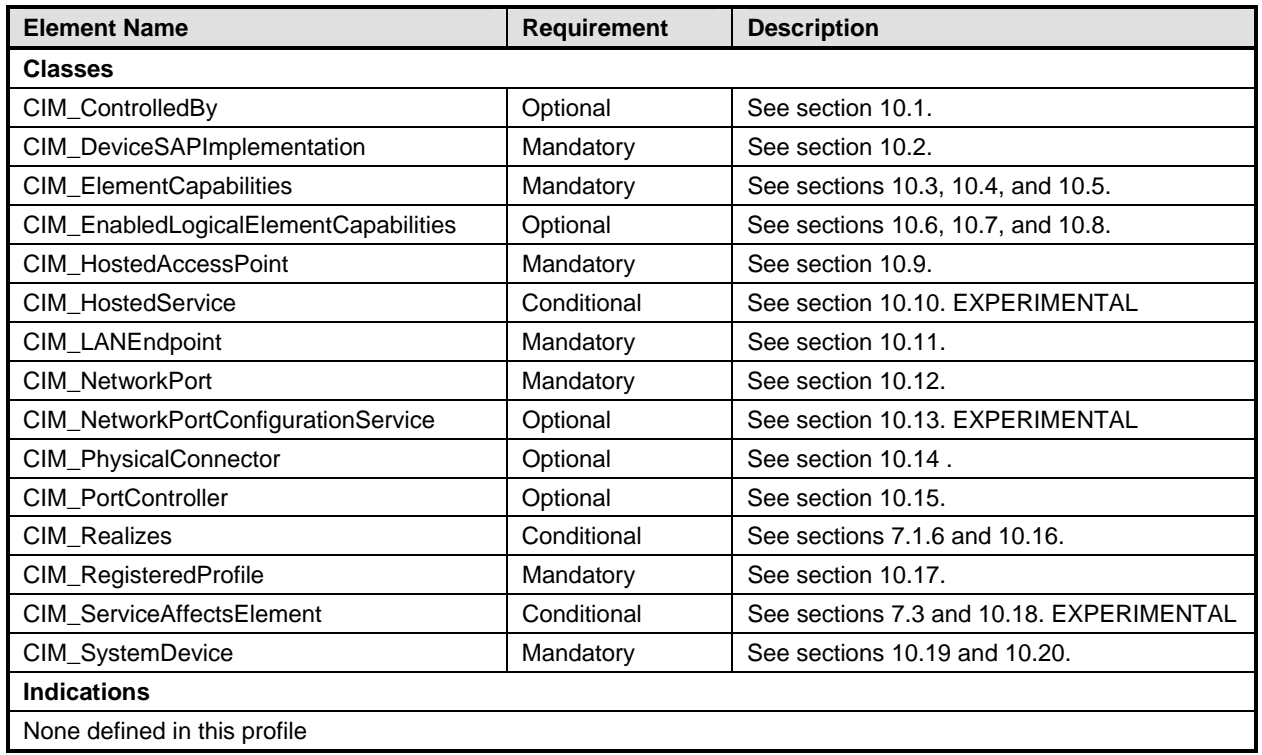

## <span id="page-33-2"></span>875 **10.1 CIM\_ControlledBy**

- 876 CIM ControlledBy is used to associate an instance of CIM NetworkPort with the instance of
- 877 CIM\_PortController that controls the port, if the port controller is modeled.
- <span id="page-33-4"></span>

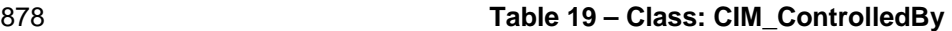

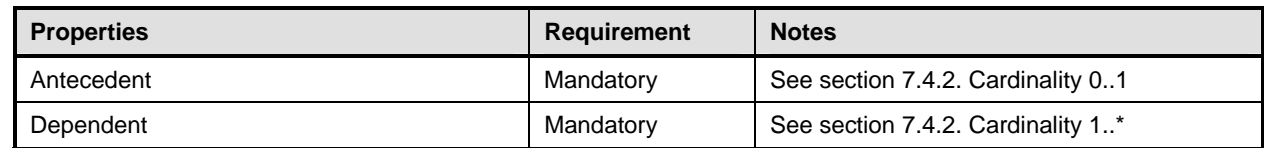

## <span id="page-34-0"></span>879 **10.2 CIM\_DeviceSAPImplementation**

- 880 CIM\_DeviceSAPImplementation is used to associate the CIM\_LANEndpoint instance with the
- 881 CIM\_NetworkPort instance that provides the network access.
- 

## <span id="page-34-3"></span>882 **Table 20 – Class: CIM\_DeviceSAPImplementation**

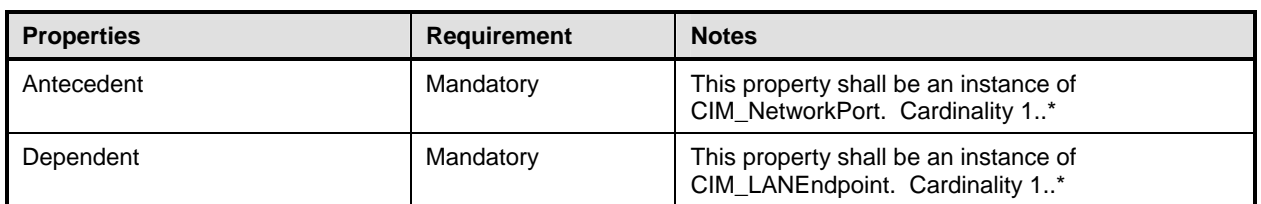

## <span id="page-34-1"></span>883 **10.3 CIM\_ElementCapabilities–LANEndpoint**

884 CIM\_ElementCapabilities is used to associate an instance of CIM\_EnabledLogicalElementCapabilities 885 with an instance of CIM\_LANEndpoint.

<span id="page-34-4"></span>

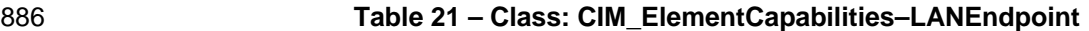

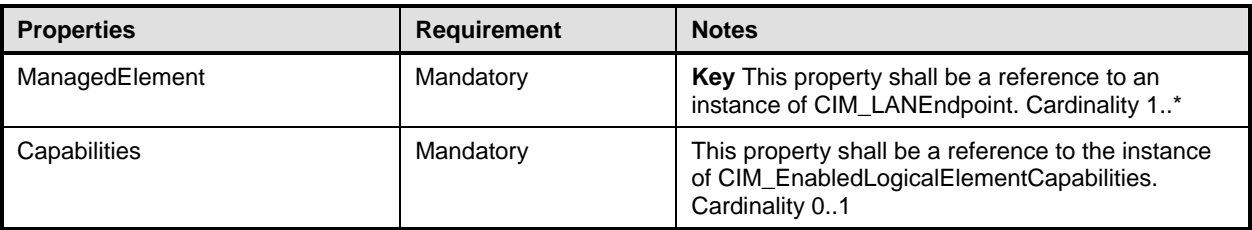

## <span id="page-34-2"></span>887 **10.4 CIM\_ElementCapabilities–NetworkPort**

- 888 CIM\_ElementCapabilities is used to associate an instance of CIM\_EnabledLogicalElementCapabilities 889 with an instance of CIM\_NetworkPort.
- 

## <span id="page-34-5"></span>890 **Table 22 – Class: CIM\_ElementCapabilities–NetworkPort**

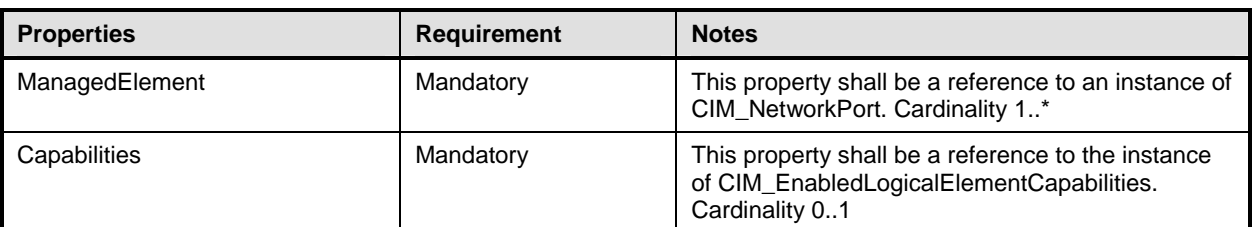

## <span id="page-35-0"></span>891 **10.5 CIM\_ElementCapabilities–PortController**

- 892 CIM\_ElementCapabilities is used to associate an instance of CIM\_EnabledLogicalElementCapabilities 893 with an instance of CIM\_PortController.
- 

### <span id="page-35-3"></span>894 **Table 23 – Class: CIM\_ElementCapabilities–PortController**

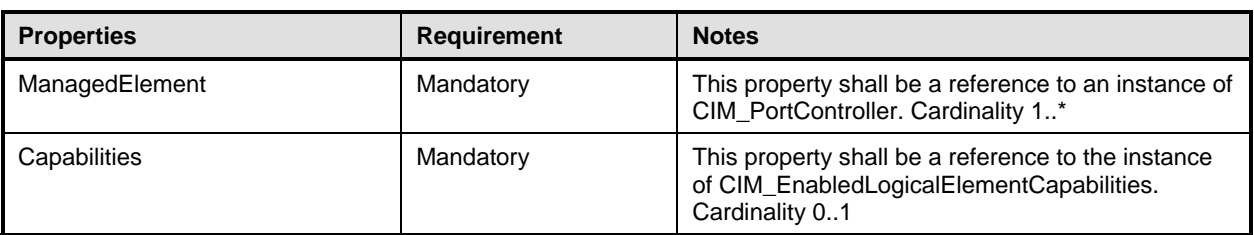

## <span id="page-35-1"></span>895 **10.6 CIM\_EnabledLogicalElementCapabilities–LANEndpoint**

- 896 CIM\_EnabledLogicalElementCapabilities is used to indicate support for managing the state of the network 897 interface.
- 

#### <span id="page-35-4"></span>898 **Table 24 – Class: CIM\_EnabledLogicalElementCapabilities–LANEndpoint**

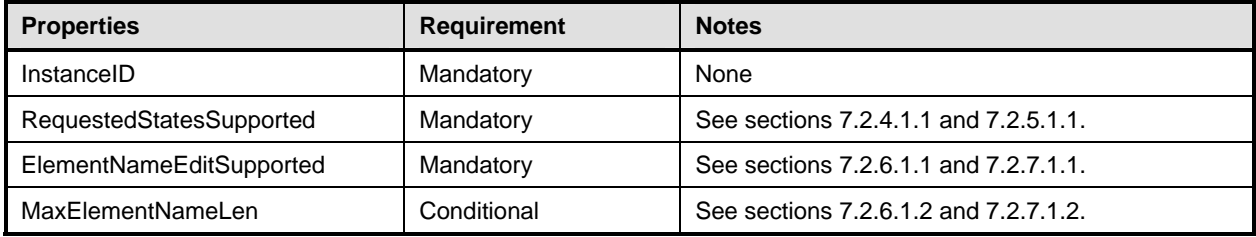

## <span id="page-35-2"></span>899 **10.7 CIM\_EnabledLogicalElementCapabilities–NetworkPort**

900 CIM\_EnabledLogicalElementCapabilities is used to indicate support for managing the state of the network 901 port.

<span id="page-35-5"></span>

## 902 **Table 25 – Class: CIM\_EnabledLogicalElementCapabilities–NetworkPort**

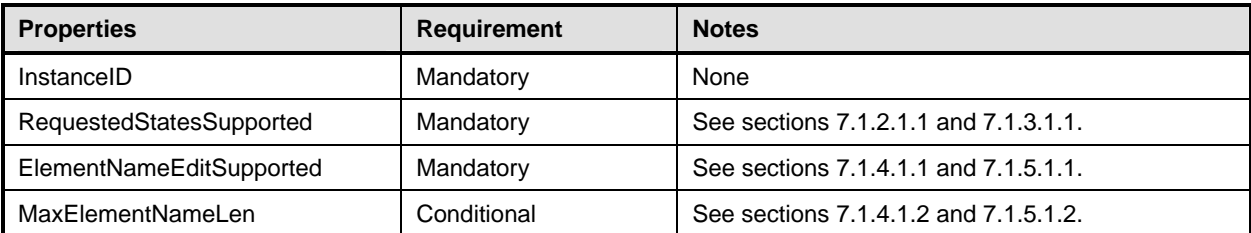

## <span id="page-36-0"></span>903 **10.8 CIM\_EnabledLogicalElementCapabilities–PortController**

- 904 CIM\_EnabledLogicalElementCapabilities is used to indicate support for managing the state of the port 905 controller.
- 

## <span id="page-36-3"></span>906 **Table 26 – Class: CIM\_EnabledLogicalElementCapabilities–PortController**

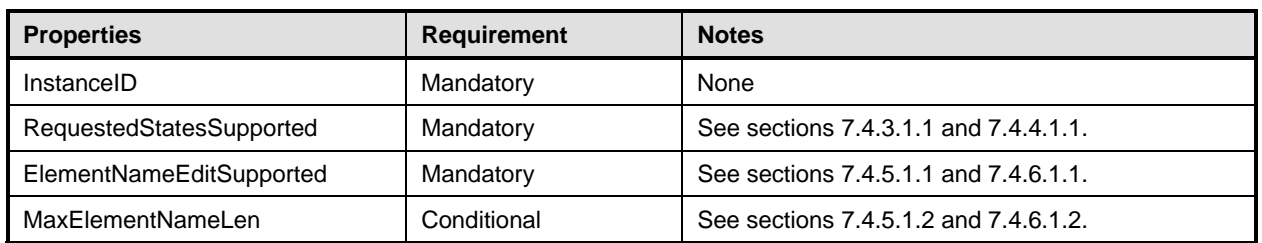

## <span id="page-36-1"></span>907 **10.9 CIM\_HostedAccessPoint**

- 908 CIM\_HostedAccessPoint is used to relate a CIM\_LANEndpoint instance to its scoping
- 909 CIM\_ComputerSystem instance.
- <span id="page-36-4"></span>

## 910 **Table 27 – Class: CIM\_HostedAccessPoint**

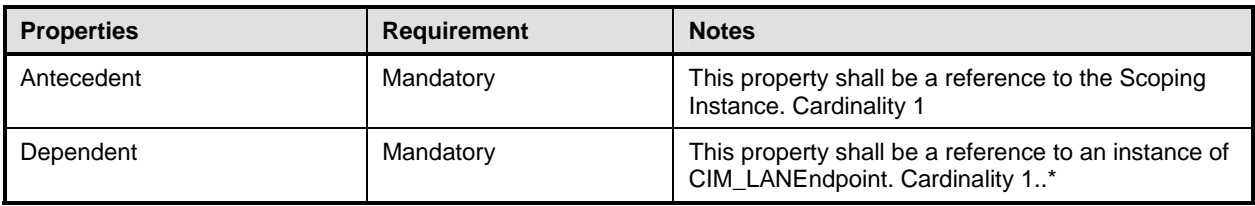

### 911 **EXPERIMENTAL**

## <span id="page-36-2"></span>912 **10.10 CIM\_HostedService**

913 CIM\_HostedService is used to associate the CIM\_NetworkPortConfigurationService instance with the 914 CIM\_ComputerSystem instance to which it is scoped.

<span id="page-36-5"></span>

## 915 **Table 28 – Class: CIM\_HostedService**

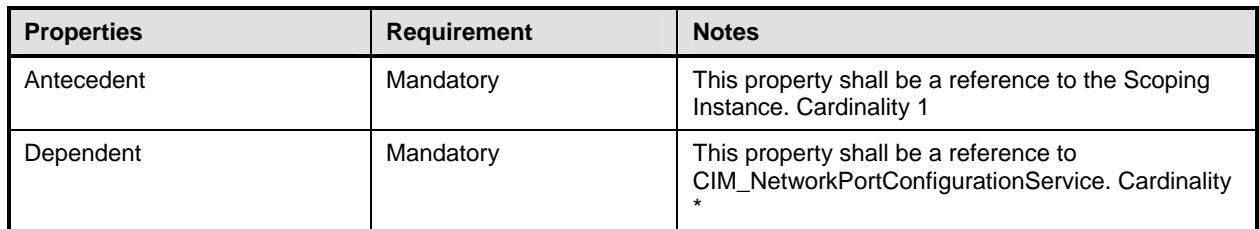

## 916 **EXPERIMENTAL**

## <span id="page-37-0"></span>917 **10.11 CIM\_LANEndpoint**

- 918 CIM\_LANEndpoint represents a MAC address to which the network port will respond on the LAN.
- 

## <span id="page-37-2"></span>919 **Table 29 – Class: CIM\_LANEndpoint**

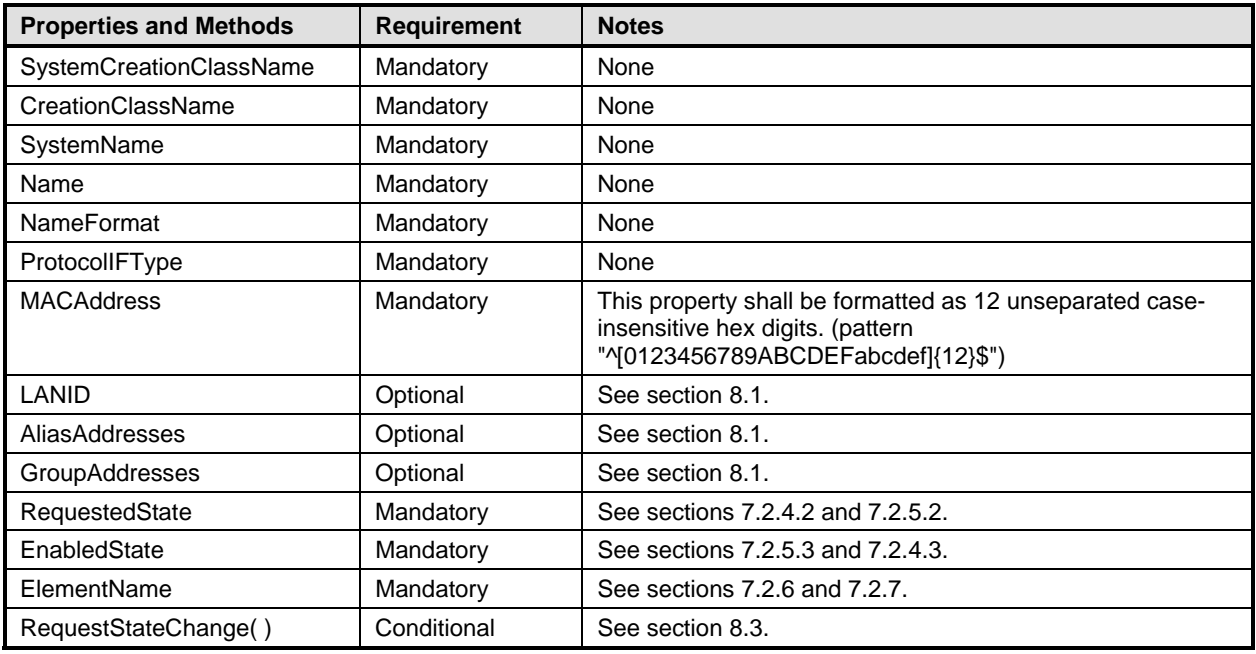

## <span id="page-37-1"></span>920 **10.12 CIM\_NetworkPort**

921 CIM\_NetworkPort represents the hardware and device aspects of a physical network interface.

## <span id="page-37-3"></span>922 **Table 30 – Class: CIM\_NetworkPort**

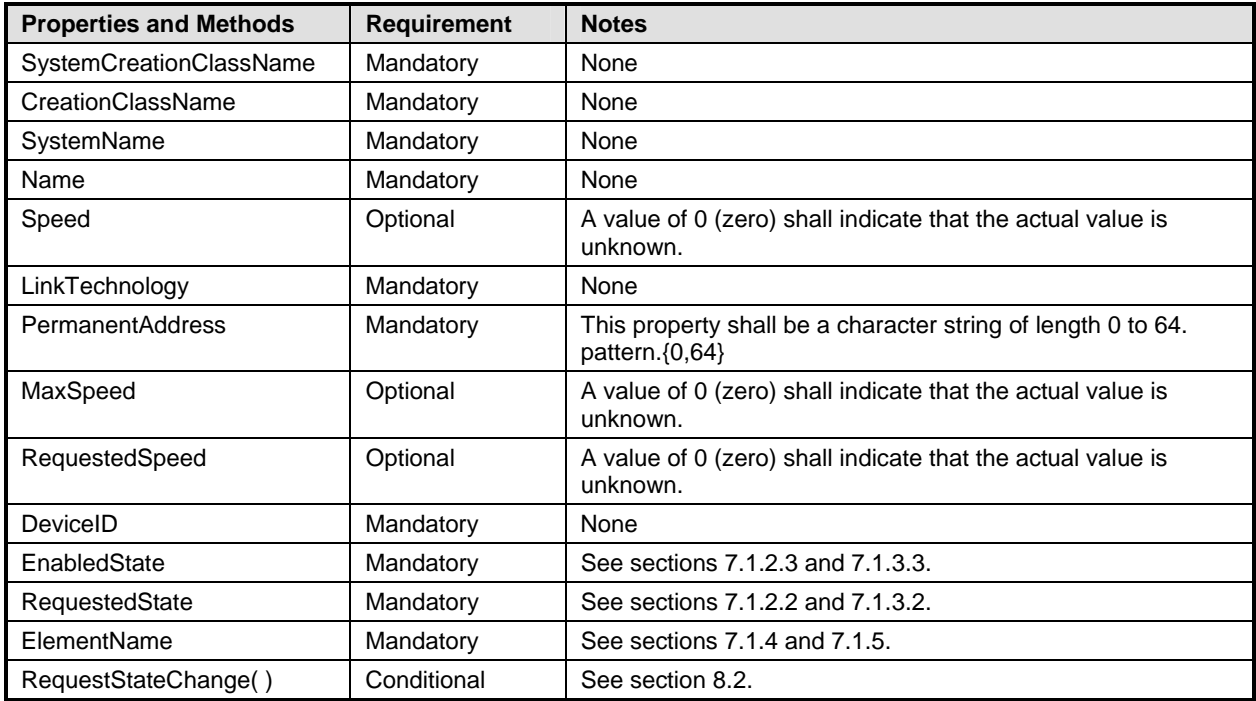

## 923 **EXPERIMENTAL**

## <span id="page-38-0"></span>924 **10.13 CIM\_NetworkPortConfigurationService**

- 925 CIM\_NetworkPortConfigurationService represents the ability to add endpoints to the network port.
- 

<span id="page-38-2"></span>926 **Table 31 – Class: NetworkPortConfigurationService** 

| <b>Properties and Methods</b> | <b>Requirement</b> | <b>Notes</b>                                                                                 |
|-------------------------------|--------------------|----------------------------------------------------------------------------------------------|
| SystemCreationClassName       | Mandatory          | None                                                                                         |
| CreationClassName             | Mandatory          | None                                                                                         |
| SystemName                    | Mandatory          | None                                                                                         |
| Name                          | Mandatory          | None                                                                                         |
| ElementName                   | Mandatory          | This property shall be formatted as a free-form<br>string of variable length. (pattern ".*") |
| AddLANEndpoint()              | Mandatory          | See section 8.1.                                                                             |

## 927 **EXPERIMENTAL**

## <span id="page-38-1"></span>928 **10.14 CIM\_PhysicalConnector**

929 CIM\_PhysicalConnector is used to represent the physical connector that connects the network port to the<br>930 physical network. This class is defined by the *Physical Asset Profile*. The behavior specified in Table 32 is 930 physical network. This class is defined by the *Physical Asset Profile*. The behavior specified in [Table 32](#page-38-3) is 931 in addition to that specified by the *Physical Asset Profile*.

## <span id="page-38-3"></span>932 **Table 32 – Class: CIM\_PhysicalConnector**

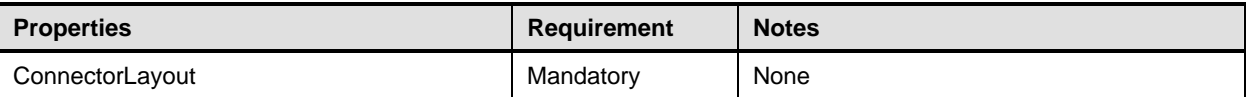

## <span id="page-39-0"></span>933 **10.15 CIM\_PortController**

- 934 CIM\_PortController represents a network controller.
- 

#### <span id="page-39-2"></span>935 **Table 33 – Class: CIM\_PortController**

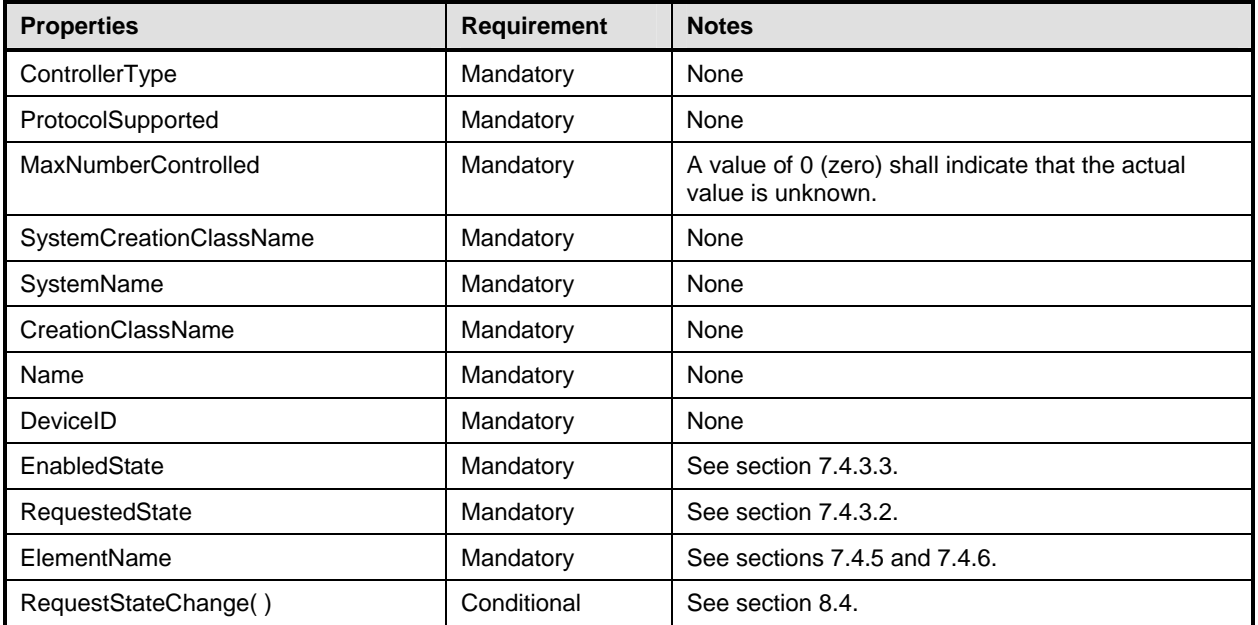

## <span id="page-39-1"></span>936 **10.16 CIM\_Realizes**

937 The CIM\_Realizes association is used to associate the CIM\_NetworkPort with an instance of 938 CIM\_PhysicalConnector when an instance of CIM\_PhysicalConnector when an instance of CIM\_PhysicalConnector when an instance o

938 CIM\_PhysicalConnector when an instance of CIM\_PhysicalConnector is instrumented. This class is

939 defined by the *Physical Asset Profile*. The behavior specified in [Table 34](#page-39-3) is in addition to that specified by 940 the *Physical Asset Profile*.

#### <span id="page-39-3"></span>941 **Table 34 – Class: CIM\_Realizes**

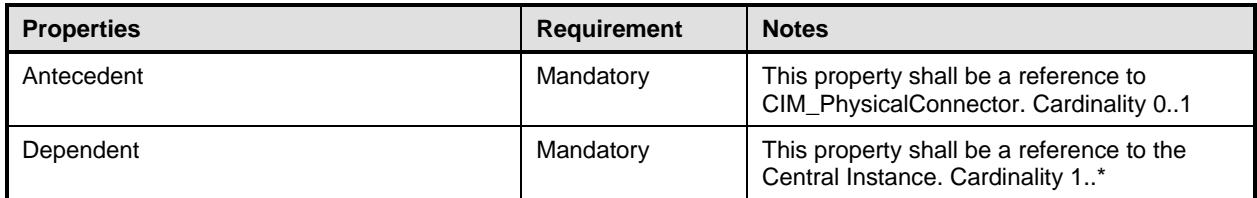

## <span id="page-40-0"></span>942 **10.17 CIM\_RegisteredProfile**

943 CIM\_RegisteredProfile identifies the *Host LAN Network Port Profile* in order for a client to determine

944 whether an instance of CIM LogicalModule is conformant with this profile. The CIM RegisteredProfile 945 class is defined by the *Profile Registration Profile*. With the exception of the mandatory values specified

946 for the properties in [Table 35,](#page-40-3) the behavior of the CIM\_RegisteredProfile instance is in accordance with

947 the constraints specified in the *Profile Registration Profile*.

<span id="page-40-3"></span>

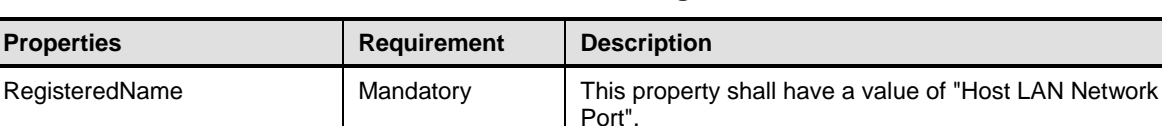

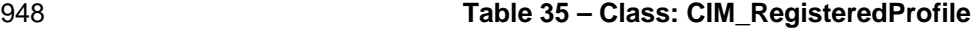

949 NOTE: Previous versions of this document included the suffix "Profile" for the RegisteredName value. If<br>950 implementations querying for the RegisteredName value find the suffix "Profile", they should ignore the su implementations querying for the RegisteredName value find the suffix "Profile", they should ignore the suffix, with

951 any surrounding white spaces, before any comparison is done with the value as specified in this document.

RegisteredVersion Mandatory | This property shall have a value of "1.0.0". OwningEntity Mandatory This property shall have a value of "DMTF".

## 952 **EXPERIMENTAL**

**Properties** 

## <span id="page-40-1"></span>953 **10.18 CIM\_ServiceAffectsElement**

954 CIM ServiceAffectsElement is used to associate an instance of CIM NetworkPortConfigurationService 955 with an instance of CIM\_NetworkPort that the service is able to configure.

<span id="page-40-4"></span>

## 956 **Table 36 – Class: CIM\_ServiceAffectsElement**

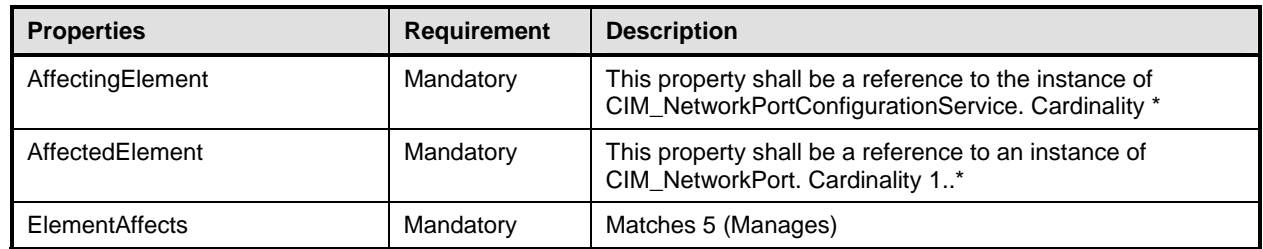

#### 957 **EXPERIMENTAL**

## <span id="page-40-2"></span>958 **10.19 CIM\_SystemDevice–CIM\_NetworkPort**

959 CIM\_SystemDevice is used to associate an instance of CIM\_NetworkPort with the instance of

960 CIM\_ComputerSystem to which the CIM\_NetworkPort is scoped.

#### 961 **Table 37 – Class: CIM\_SystemDevice**

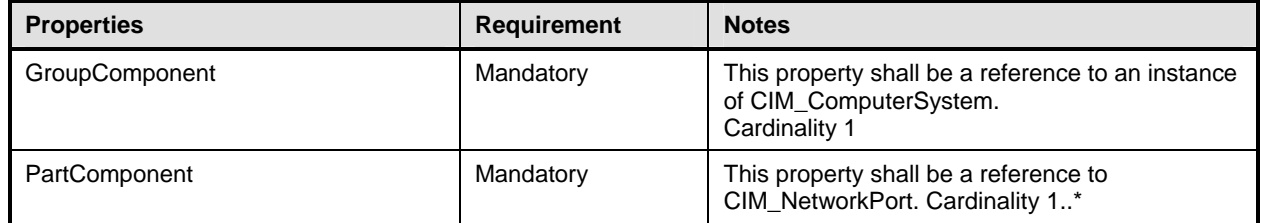

<span id="page-40-5"></span>

## <span id="page-41-0"></span>962 **10.20 CIM\_SystemDevice–CIM\_PortController**

963 CIM\_SystemDevice is used to associate an instance of CIM\_PortController with an instance of

964 CIM\_ComputerSystem when CIM\_PortController is implemented.

## <span id="page-41-1"></span>965 **Table 38 – Class: CIM\_SystemDevice**

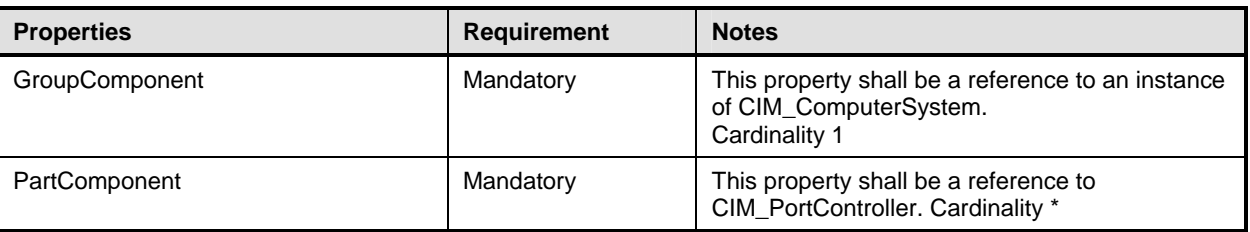

966

# <span id="page-42-0"></span>967 **ANNEX A**  968 (informative) 969 970 **Change Log**

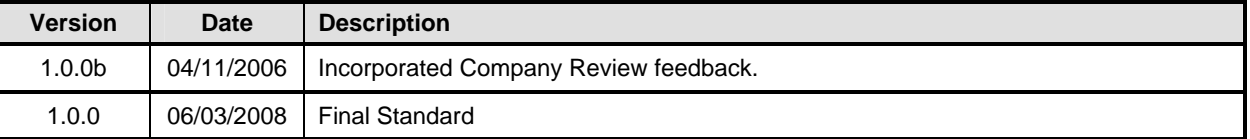

<span id="page-43-0"></span>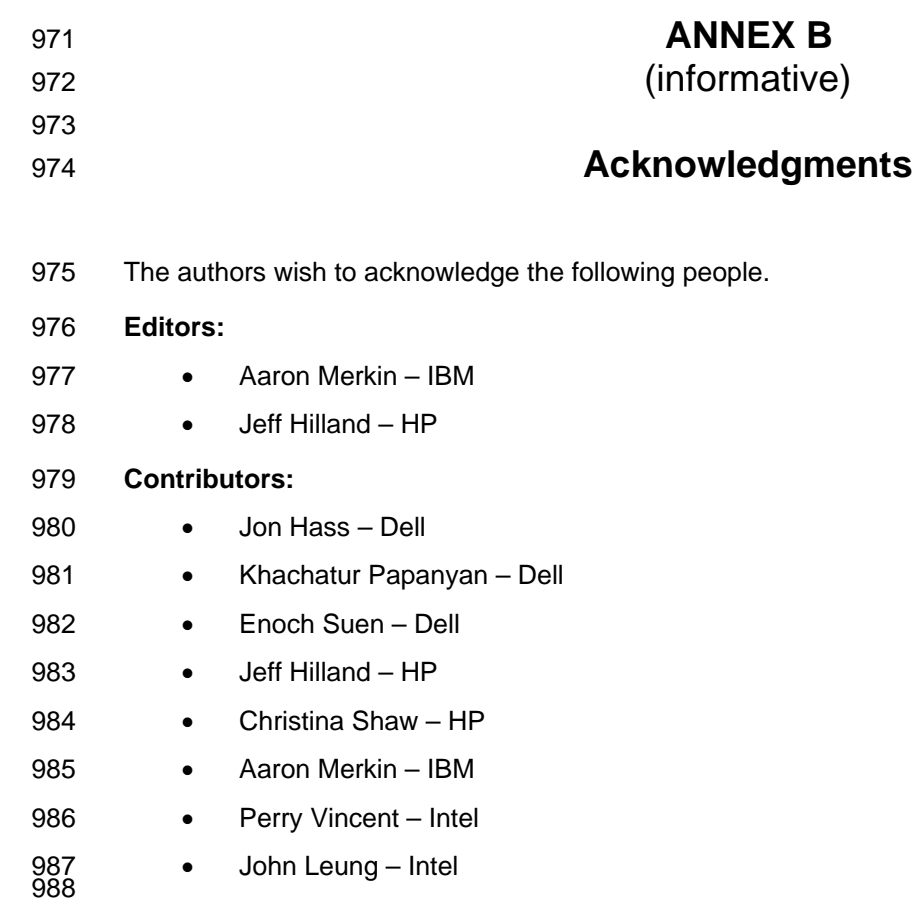